### SIMULAÇÃO COMPUTACIONAL DE DUTOS PARTE 1

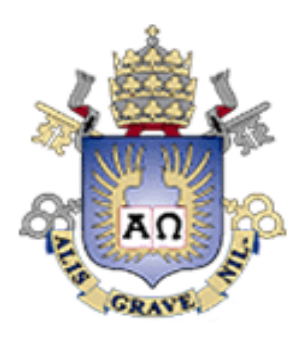

Claudio Veloso Barreto [cveloso@simdut.com.br](mailto:cveloso@simdut.com.br)

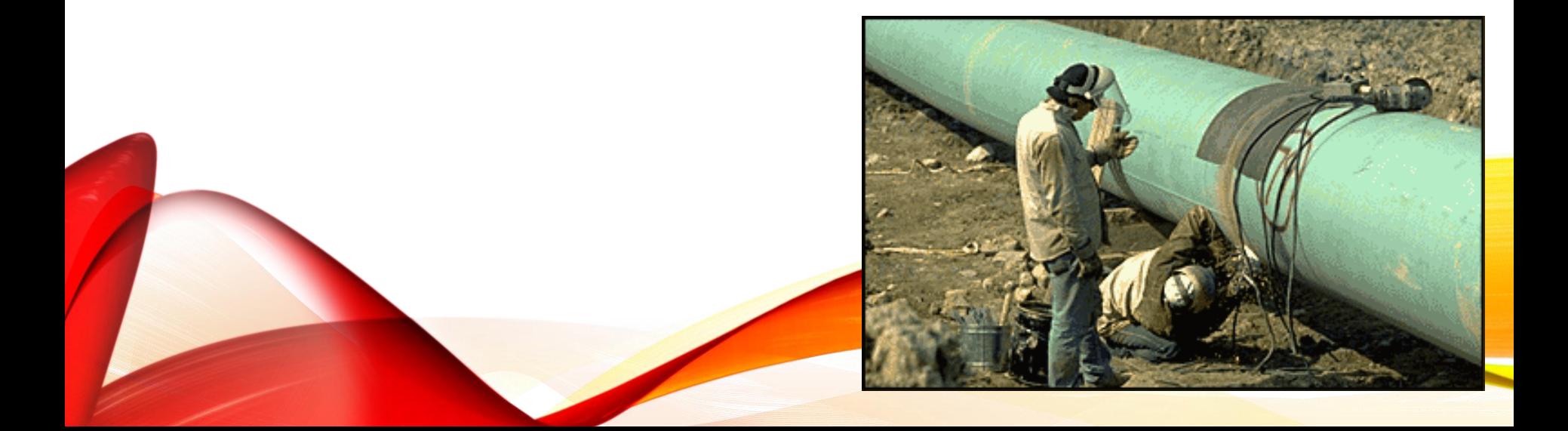

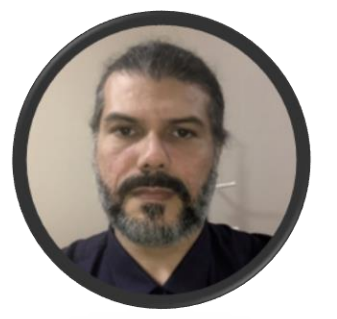

#### **Claudio Veloso Barreto, MSc [cveloso@simdut.com.br](mailto:cveloso@simpipe.com)**

Engenheiro mecânico com mestrado em Termociências pela Pontíficia Universidade Católica do Rio de Janeiro (2011). Mais de 20 anos de experiência em programação de interfaces gráficas e algoritmos voltados a solução de problemas de engenharia, principalmente para o setor de petróleo e gás. Gestão e desenvolvimento de projetos de pesquisa na área de simulação termohidraulica, software especialistas e sistemas informatizados com georreferenciamento.

#### **20 softwares desenvolvidos para o setor dutoviário (2002 a 2022) com destaque para:**

- CALCPRO : Simulador de Rede de Oleodutos em Regime Permanente
- PigSim : Simulador transiente de passagem de pig para dutos
- SPGAS : Simulador dinâmico de processos para pontos entrega de gás natural
- SimPE : Simulador de ponto de entrega voltado ao treinamento de operadores

#### **12 publicações em congressos nacionais e internacionais (2004 a 2019)**

#### **SOFTWARES DESENVOLVIDOS PARA O SETOR DUTOVIÁRIO:**

- 1. SPGAS- Simulador Dinâmico de Estações de Entrega de Gás Natural. 2010-2021.
- 2. SIMPIPE SUITE Ferrramenta de Avaliação de Integridade, Cálculo de PMOA e Reclassificação de Gasodutos. 2020-2021.
- 3. PipeRisk Ferramenta de Análise de Risco para Gasodutos e Oleodutos, 2021.
- 4. PipeTest Ferramenta de Cálculo de Teste Hidrostático de Dutos. 2019.
- 5. TBGCLASS Ferramenta de Reclassificação de Gasodutos segundo a ISO 13623.2020
- 6. TBGEdife Ferramenta de Marcação de Edificações. 2019-2020
- 7. SIMPE Simulador de Treinamento de Ponto de Entrega de Gás Natural, 2015.
- 8. PLANPIG Ferramenta de planejamento de passagem de pigs para avaliação de corrosão interna e externa. 2015-2019.
- 9. PipeData Ferramenta de Geração e Visualização de Perfis Consolidados de Gasodutos e Oleodutos. 2018-2021. 10.Plug de Hidrato - Simulador de deslocamento de plugues de hidrato. 2018-2021.
- 11.MAVAZ-Ferramenta de Cálculo de Máximo Volume Vazado em Oleodutos. 2002-2021.
- 12.PipeClass Ferramenta de Apoio à Reclassificação de Gasodutos com Mapa Iterativo. 2017-2021.
- 13.GASPEX Ferramenta de Simulação de Escoamento e Avaliação Integrada de CAPEX e OPEX para Gasodutos, 2014
- 14.GASVTE Ferramenta de Avaliação de Viabilidade Técnica-Econômica para Gasodutos, 2014.
- 15.Módulo1 e 2: Interfaces de treinamento de operadores de oleodutos, 2014.
- 16.DESLOCAN2-Simulador de Deslocamento de Pig em Operações de Esvaziamento de Oleodutos com Nitrogênio. 2011-2018.
- 17.Profile Tool Ferramenta de Manipulação de Perfis de Elevação de Dutos. 2011.
- 18.CALCPRO Ferramenta de Cálculo de Escoamento em Oleodutos em Regime Permanente. 2004-2018.
- 19.PIGSIM -Programa de Simulação de Passagem de Pigs. 2003.
- 20.DutoPro Programa de Análise de Escoamento em Regime Transiente. 2002.

#### **PUBLICAÇÕES**

- 1. THE DEVELOPMENT OF A COMPUTATIONAL TOOL FOR GEORREFERENCED CLASS LOCATION ASSESSMENTS, 2019.
- 2. Deployment of a Gas Pipeline City-Gate Simulation Tool for Training Purposes, 2015.
- 3. SIMULATION AND PLANNING OF PIPELINE EMPTYING OPERATIONS, 2012.
- 4. AVALIAÇÃO DOS CONTROLADORES DAS ESTAÇÕES DE ENTREGA DE GÁS NATURAL ATRAVÉS DE SIMULADOR, 2011.
- 5. TRANSIENT SIMULATION OF NATURAL GAS CITYGATES STATIONS, 2010.
- 6. PIPELINE OPERATORS TRAINING AND CERTIFICATION USING THERMOHYDRAULIC SIMULATORS. In: RIO PIPELINE CONFERENCE, 2009.
- 7. PROCEDIMENTO OPERACIONAL PARA REDUÇÃO DE CONSUMO DE ENERGIA EM OLEODUTOS. In: RIO PIPELINE CONFERENCE, 2007.
- 8. DETERMINAÇÃO DE VOLUMES EM OPERAÇÃO DE DRENAGEM DE OLEODUTOS. IBP106605, 2005.
- 9. MODELAGEM DINÂMICA DE VÁLVULAS DE VÁLVULAS DE RETENÇÃO. In: Rio Pipeline Conference, 2005, Rio de Janeiro. IBP109105, 2005.
- 10.ANÁLISE DE TRANSIENTES DEVIDO A FECHAMENTO RÁPIDO EM DUTOS CURTOS. In: CONEM 2004, 2004, Belém. CONEM 2004, 2004.
- 11.COMPORTAMENTO DE PULSOS DE PRESSÃO EM TRECHOS DE DIÂMETRO REDUZIDO DE DUTOS DE TERMINAIS MARÍTIMOS, 2004.
- 12.OPTIMIZATION OF PUMP ENERGY CONSUPTION IN OIL PIPELINES. In: IPC 2004, 2004, Calgary. IPC04- 0385, 2004.

- Atualmente, o projeto e a operação de um empreendimento na área de transporte de fluidos passa obrigatoriamente por simulações computacionais em busca da melhor solução técnica e econômica.
- Mas o que é simulação de um duto???

**Envolve a criação de um**  *modelo* **computacional que** *responda* **de acordo com o duto real.**

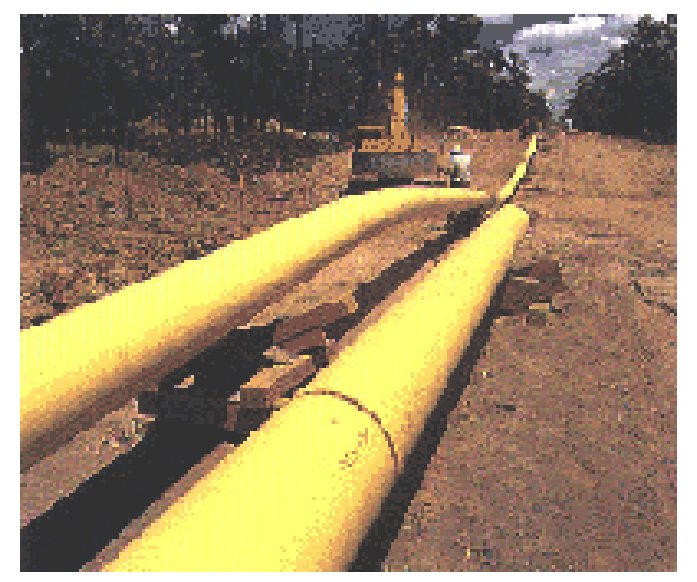

- Para a utilização de simuladores é necessário que se entenda o modelo físico-matemático e o modelo numérico no qual o simulador se fundamenta.
- Algumas vezes, o engenheiro envolvido com simulações numéricas adquire a errônea interpretação de que o seu trabalho se resume a dominar uma sequência de botões.
- O que se espera de um engenheiro é avaliar quais são os detalhes relevantes dos problemas que devem ser alimentados e depois do programa rodar, saber avaliar o resultado obtido, interpretando-o e verificando o que é consistente ou não nestes resultados.

- Existe um grande número de pacotes de simulação diferentes no mercado e pode ser um desafio escolher o programa correto, decidir quando e exatamente para que utilizá-lo
- Para que queremos um simulador de escoamento em dutos?
- A identificação das condições a serem analisadas deve ser feita antes da escolha do programa

- Como classificar os simuladores existentes?
- Existem **duas** formas básicas de se classificar o simulador, seja de acordo com o **padrão de escoamento**, ou quanto a **dependência temporal** do fenômeno :
	- Simuladores **monofásicos** versus **multifásicos**
	- Simuladores de **regime permanente** ou **transiente**

- **Simuladores monofásicos versus multifásicos:**
	- Os primeiros modelos computacionais foram desenvolvidos para tratar escoamento de água ou vapor, mas não os dois ao mesmo tempo (**monofásicos)**
	- No caso da redução da pressão até o ponto de bolha observa-se a formação de bolsas de vapor interferindo no escoamento. Alguns simuladores monofásicos têm embutido modelos para tratar este evento, quando é observado em pequenos trechos do duto
	- Escoamentos em colunas de produção de poços de petróleo, envolvem tipicamente escoamento **multifásico** (óleo-gás-água) onde simuladores multifásicos são **obrigatórios**.

- **Simuladores de estado estacionário ou transiente**
	- Alguns pacotes de simulação resolvem o escoamento em estado estacionário, isto é, eles somente podem dizer como a pressão, vazão e a temperatura estão distribuída ao longo do duto a partir de uma situação que de alguma forma atinge o equilíbrio
	- Em muitas situações este tipo de resposta pode ser o desejado, em outras não
	- Um simulador de estado transiente permite calcular todos os passos de tempo intermediários quando o sistema sai de uma situação para outra. Por outro lado, eles costumam ser mais complexos e exigir mais tempo de computação
	- Escoamentos multifásicos, em sua natureza são transientes. Porém, aproximações podem ser realizadas para analisar num determinado trecho do duto qual o padrão de escoamento está se desenvolvendo .

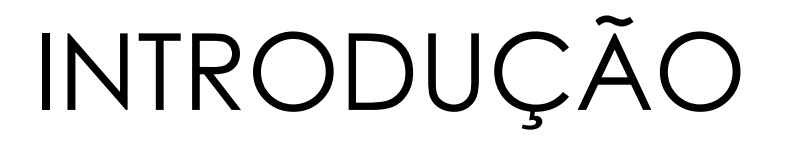

- **Modelos térmicos (Isotérmico, Térmico e Transiente Térmico)**
	- Os modelos térmicos utilizados nos simuladores variam fortemente. Desde um simples modelo isotérmico até modelos transientes térmicos sofisticados de transferência de calor entre o fluido, duto, revestimentos e o meio ambiente

#### • **Equações de Estado**

- Os simuladores trabalham ainda com diversos modelos de equação de estado, onde geralmente são aplicados de acordo com o tipo de fase :
	- Fase gás : Gás Ideal, CNGA, Peng-Robinson, SRK, BWRS
	- Fase líquida: correlação em função do módulo de elasticidade do líquido, coeficiente de expansão térmico.
- Para o cálculo do escoamento é necessário conhecer a massa específica e a viscosidade em função da temperatura e pressão
	- Valores fixos
	- Correlações
	- Mapas PVT

• **Principais componentes de um simulador** 

Em sua maioria os simuladores podem ser divididos em **dois** componentes:

- O **motor de cálculo (solver)** que executa as operações de cálculo do escoamento, podendo ter módulos de estado estacionário, transiente, fase de escoamento, mono ou multifásico e cálculos térmicos. O motor de cálculo pode ser **não interativo** ou **interativo**, neste último o usuário pode realizar comandos, alterar parâmetros durante o processo de cálculo.
- A **interface gráfica do usuário** utilizada para construção do modelo numérico, configuração de unidades, parâmetros de solução, visualização dos resultados na forma de tabelas e gráficos. Em alguns caso pode existir um módulos adicionais na interface gráfica para pós-processamento de dados, análise e otimização

### **Licenças**

As "*softhouses*" da área de simulação negociam licenças de módulos específicos e, conseqüentemente, deve-se avaliar com muito cuidado se todas as licenças necessárias para a solução do problema específico estão sendo adquiridas

#### **Simuladores e Fases do Projeto:**

•Quando utilizar determinado simulador, ou qual o programa que deverá ser escolhido nas diversas fases de um projeto?

•As fases iniciais do projeto podem permitir cálculos relativamente simples e, nestes casos, simuladores de estado estacionário podem ser empregados. E depois?

- Projeto de sistemas de alívio
- Deteção de vazamento
- Treinamento

•A utilização do mesmo *software* durante o maior número de fases do projeto possível reduz a necessidade da equipe de se familiarizar com diversas interfaces diferentes

#### • **Potencialidades e aplicações :**

- O projeto completo de um novo duto, a partir de condições de oferta e demanda
- Verificar determinada condição de operação de um duto existente
- Projeto de expansão para um duto existente, em função das alterações da oferta ou da demanda
- Otimização da operação
- Deteção de vazamentos
- Procedimentos de partida e parada de dutos
- Padrões de operação de compressores ou bombas
- Predição de impacto ambiental de vazamento potencial
- Comportamento de bateladas
- Efeitos da ruptura da linha

- **Alguns programas comerciais disponíveis:**
	- Uma simples pesquisa na Internet utilizando termos como "*flow assurance*" ou "*pipeline simulation software*" produz centenas de respostas
	- Os preços variam de 0 (grátis) até milhares de dólares
	- Apesar de todos partirem da mesma teoria básica, os diferentes programas atendem diferentes nichos de mercado

#### • **Alguns programas comerciais disponíveis monofásicos**

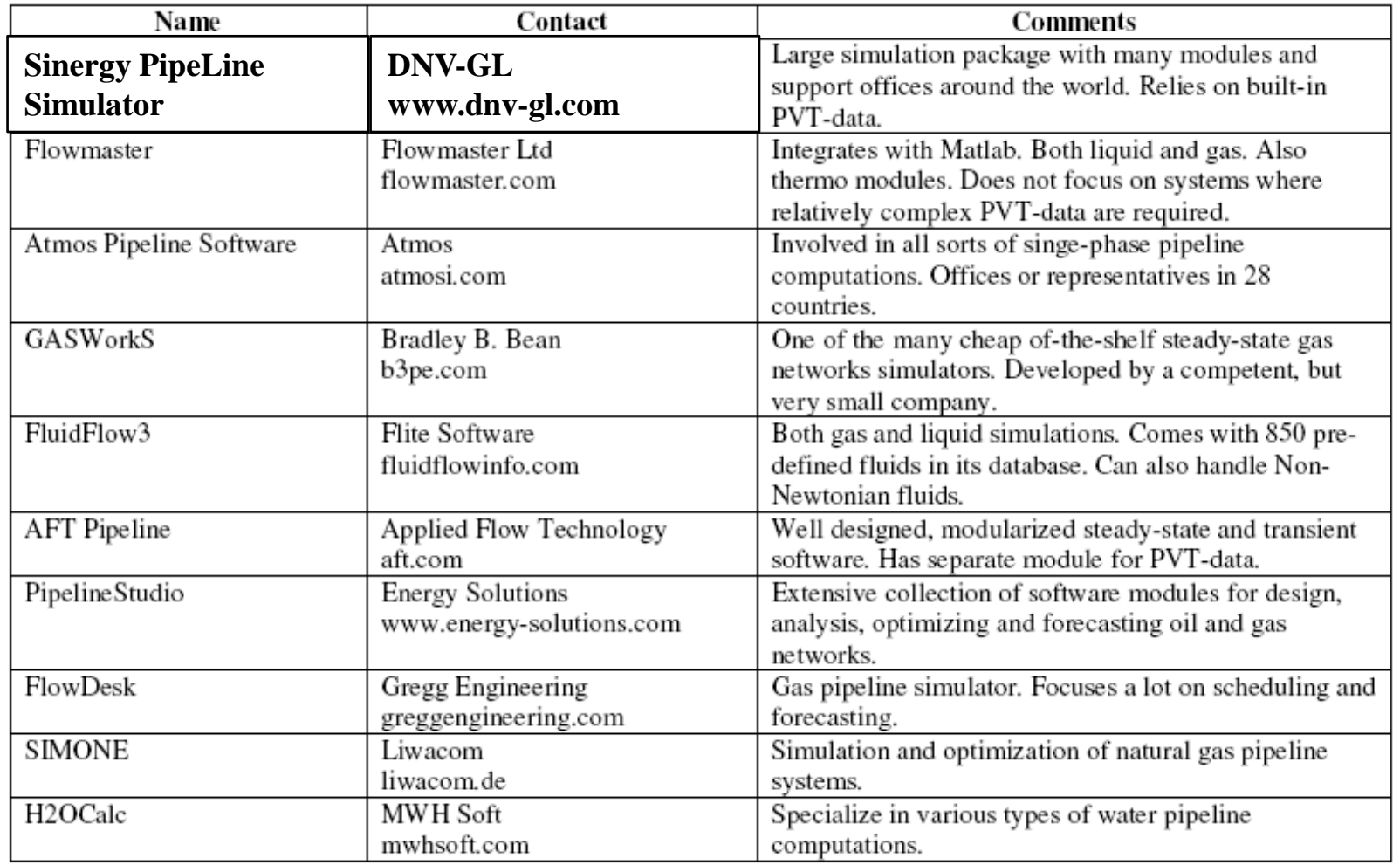

• **Alguns programas comerciais disponíveis multifásicos – regime permanente ou estacionário**

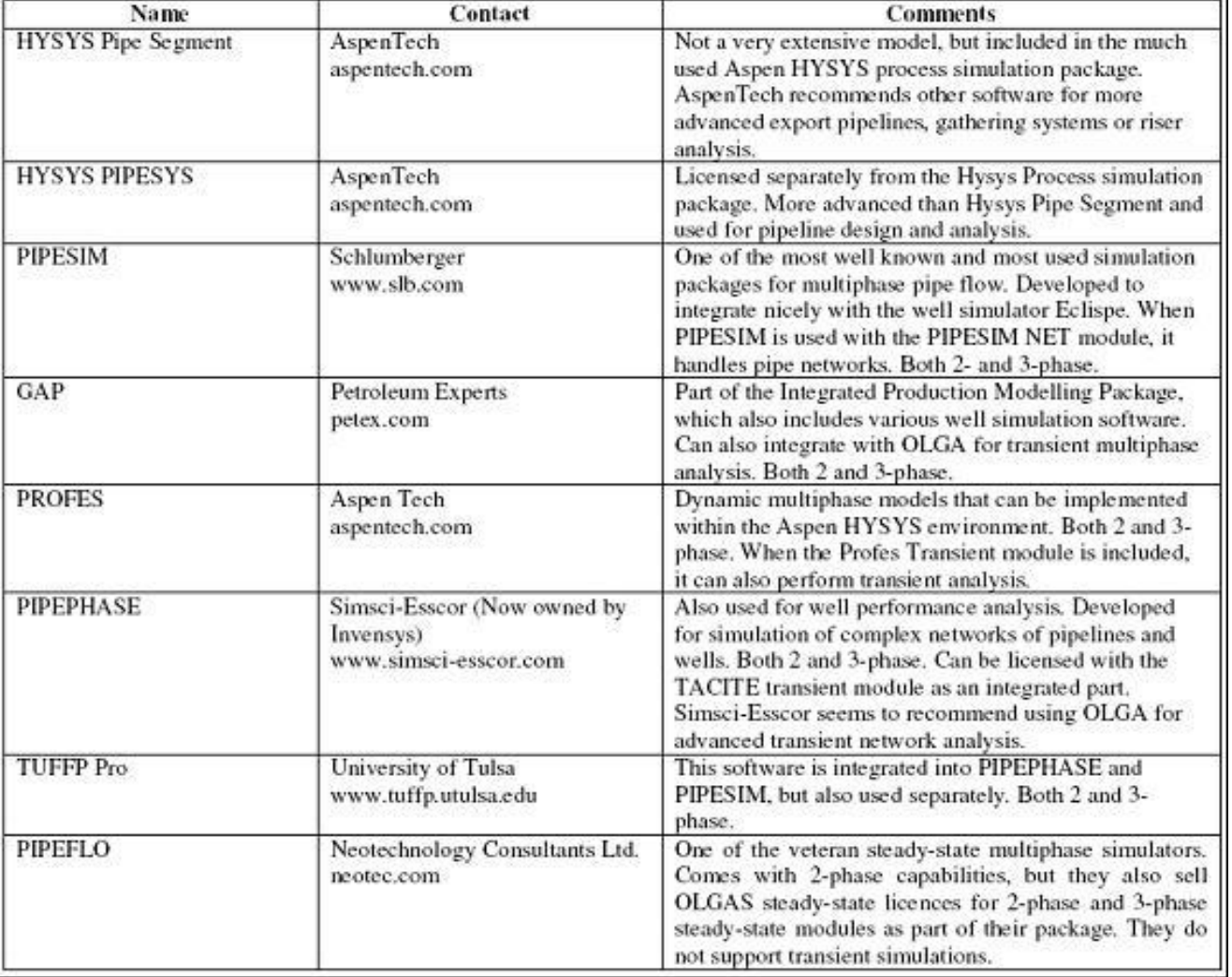

#### • **Alguns programas comerciais multifásicos e transientes:**

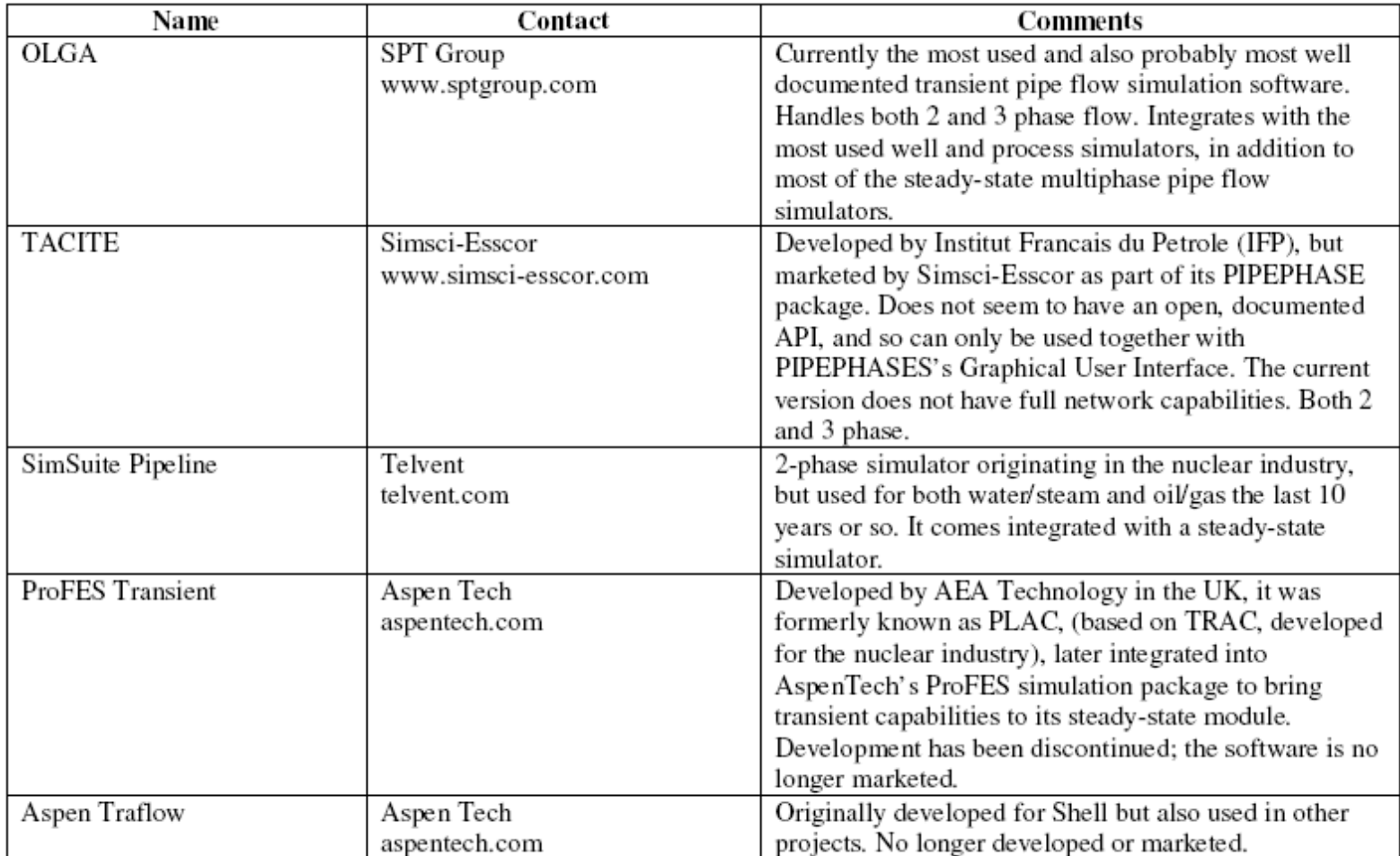

# SIMULADORES DE DUTOS

• Pipeline Studio Simulator www.energy-solutions.com

pipelinestudio

• DNV Synergi Pipeline Simulator www.dnvgl.com

• Schlumberger OLGA https://www.software.slb.com/products/olga

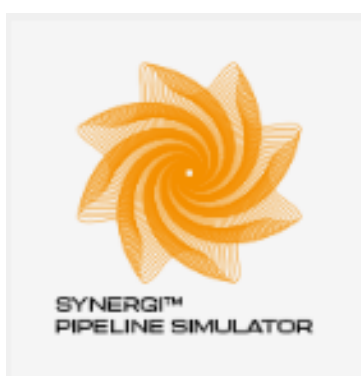

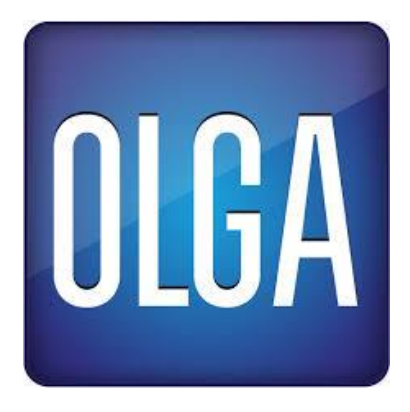

### DESENVOLVIMENTO DE SIMULADORES E

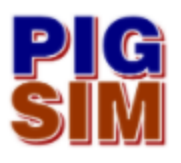

**PIGSIM:** Simulador transiente de passagem de pigs

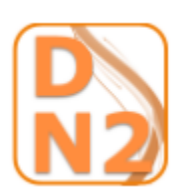

**DESLOCAN2:** simulador de deslocamento de pig com nitrogênio

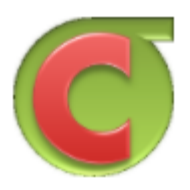

**CALCPRO:** simulador de dutos em estado estacionário

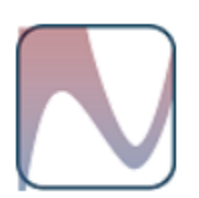

**MAVAZ:** cálculo de máximo volume vazado gravitacional e volume vazado gravitacional ao longo do tempo em oleodutos

• O que é um modelo? É a descrição de algo real através de uma determinada linguagem

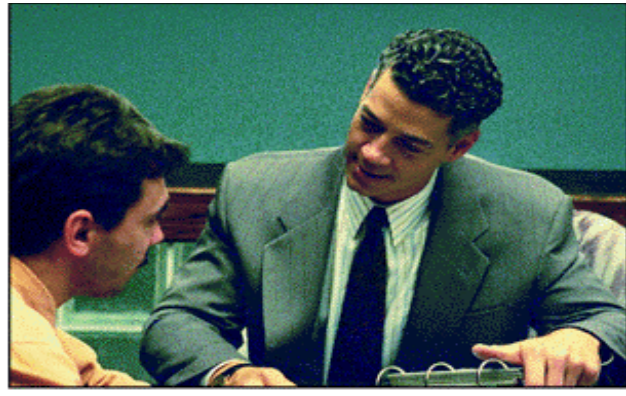

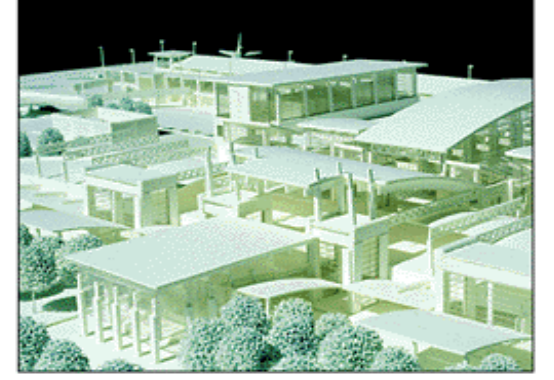

Narrative

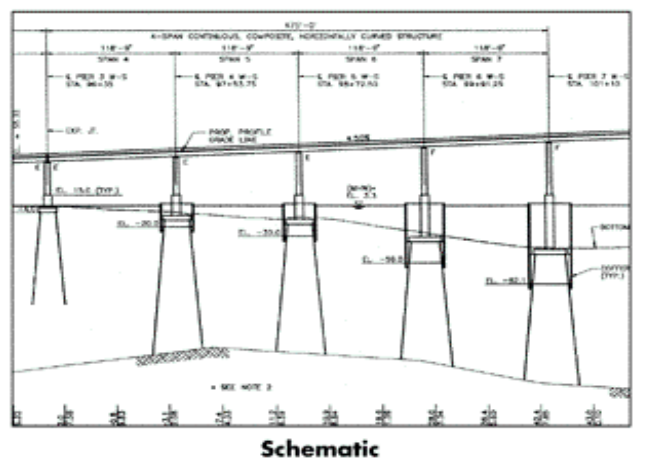

Physical

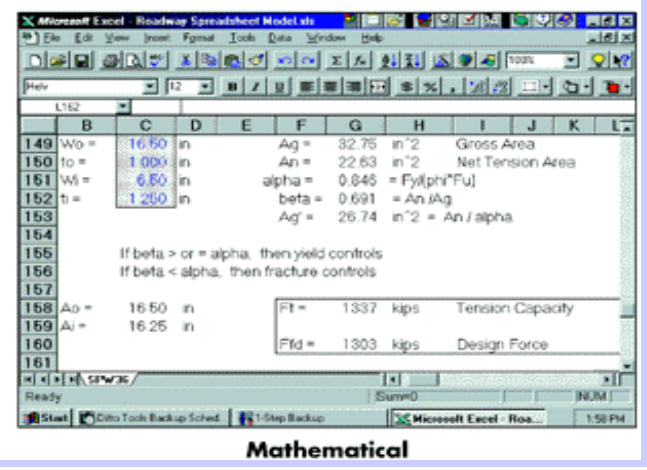

- **Numa primeira aproximação, todo modelo de um sistema de transporte em dutos pode ser reduzido a quatro elementos básicos:**
	- Características de quem envia
	- Propriedades do meio de transporte (duto)
	- Características de quem recebe
	- Propriedades do fluido

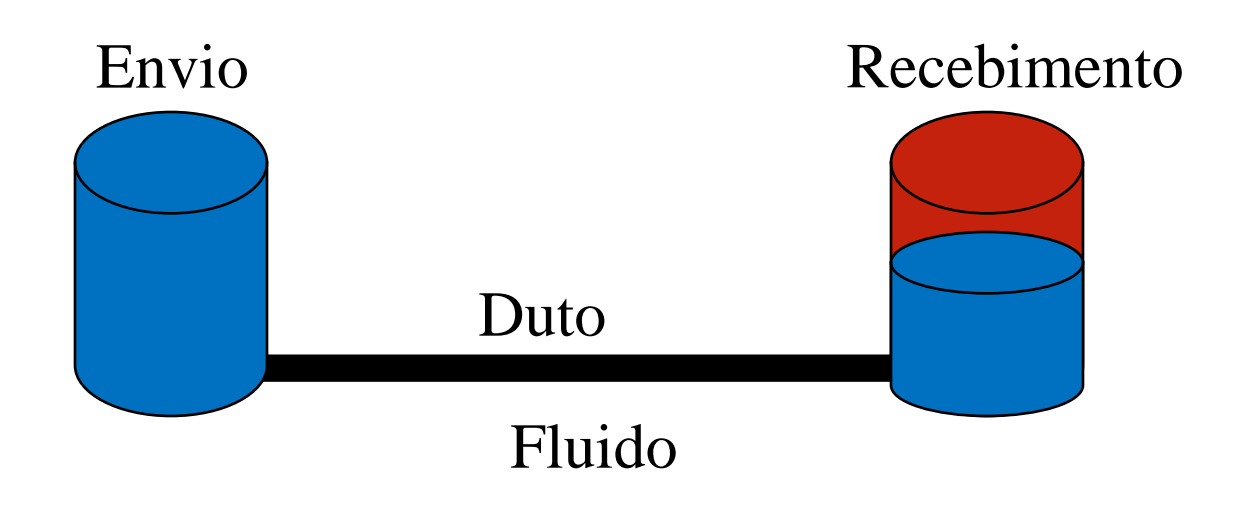

- Coleta e redução de dados: tanques de envio (fornecedor)
	- O fornecedor é o elemento pelo qual o fluido entra no sistema
	- Alguns simuladores só trabalham com líquido ou com gás. Para outros simuladores, que permitem trabalhar com os dois fluidos, deve-se informa se o problema a ser modelado utiliza um gás ou um líquido
	- Além disto, as características específicas do fluido devem ser passadas para que o simulador possa calcular suas propriedades
	- O ponto de fornecimento do fluido normalmente é modelado para trabalhar com uma condição de contorno ou de pressão ou de vazão máximas

• Coleta e redução de dados: dutos

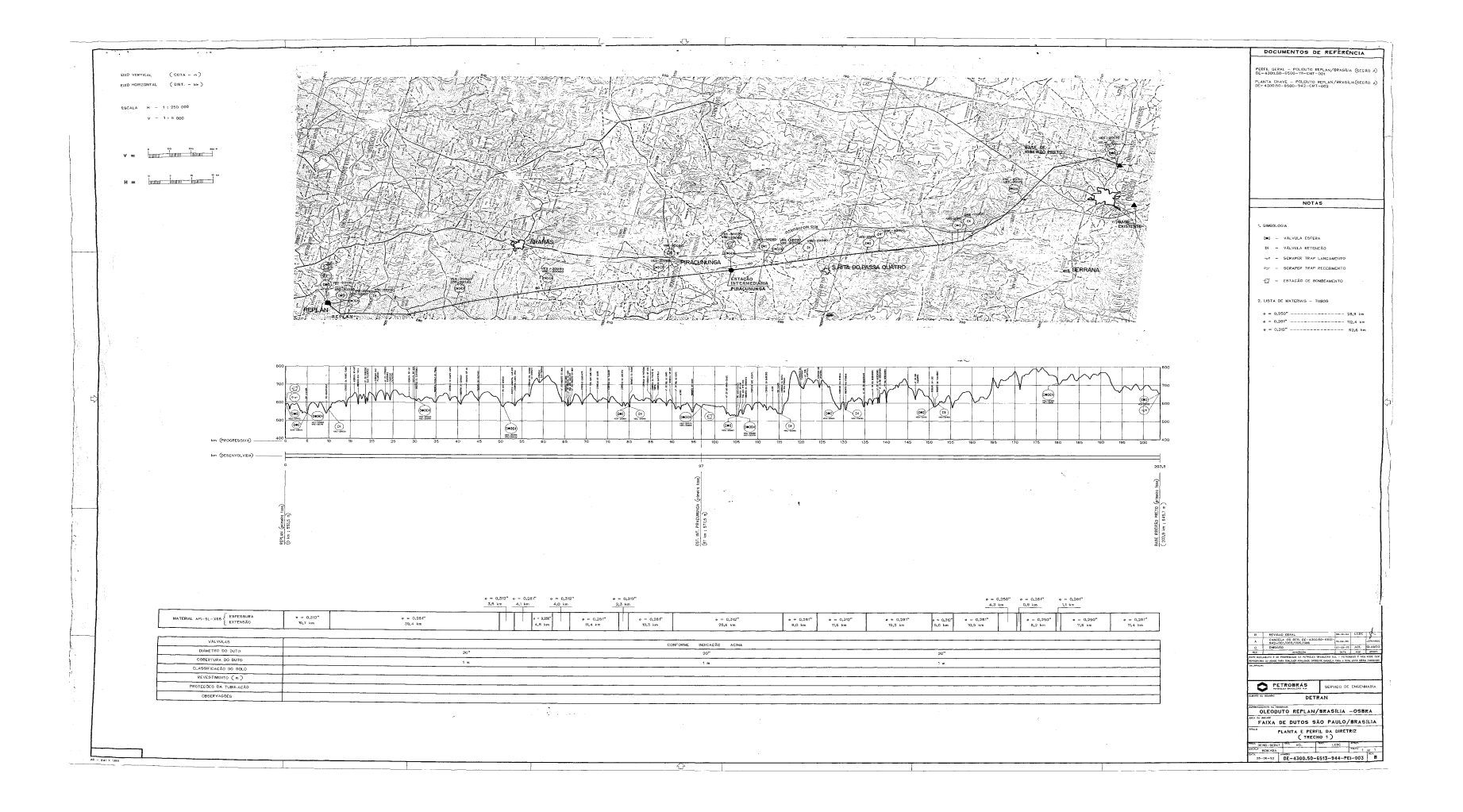

- Definição das características geométricas do projeto
- Coleta e redução de dados para dutos já existentes

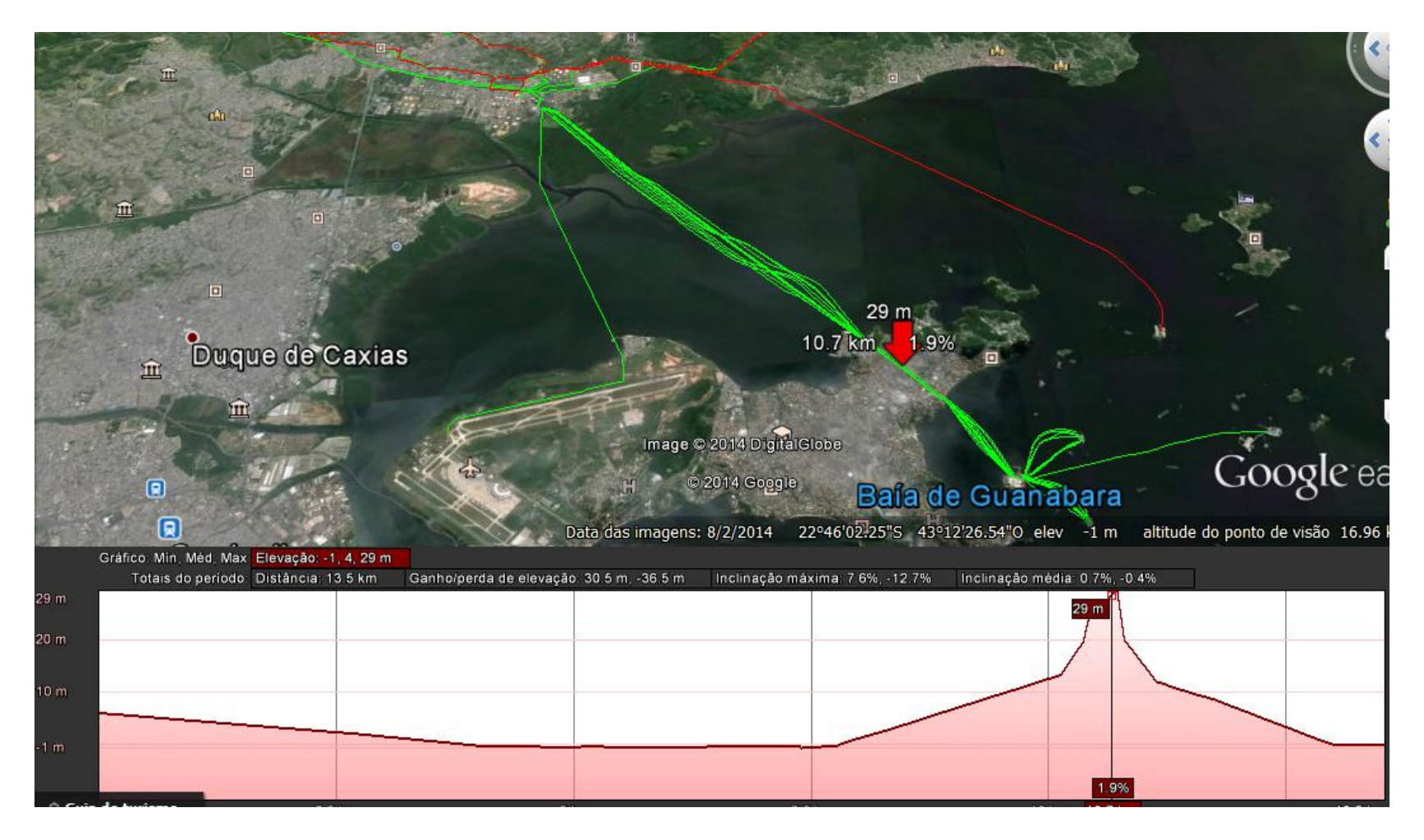

- Definição das características geométricas do projeto
- Coleta e redução de dados para dutos já existentes

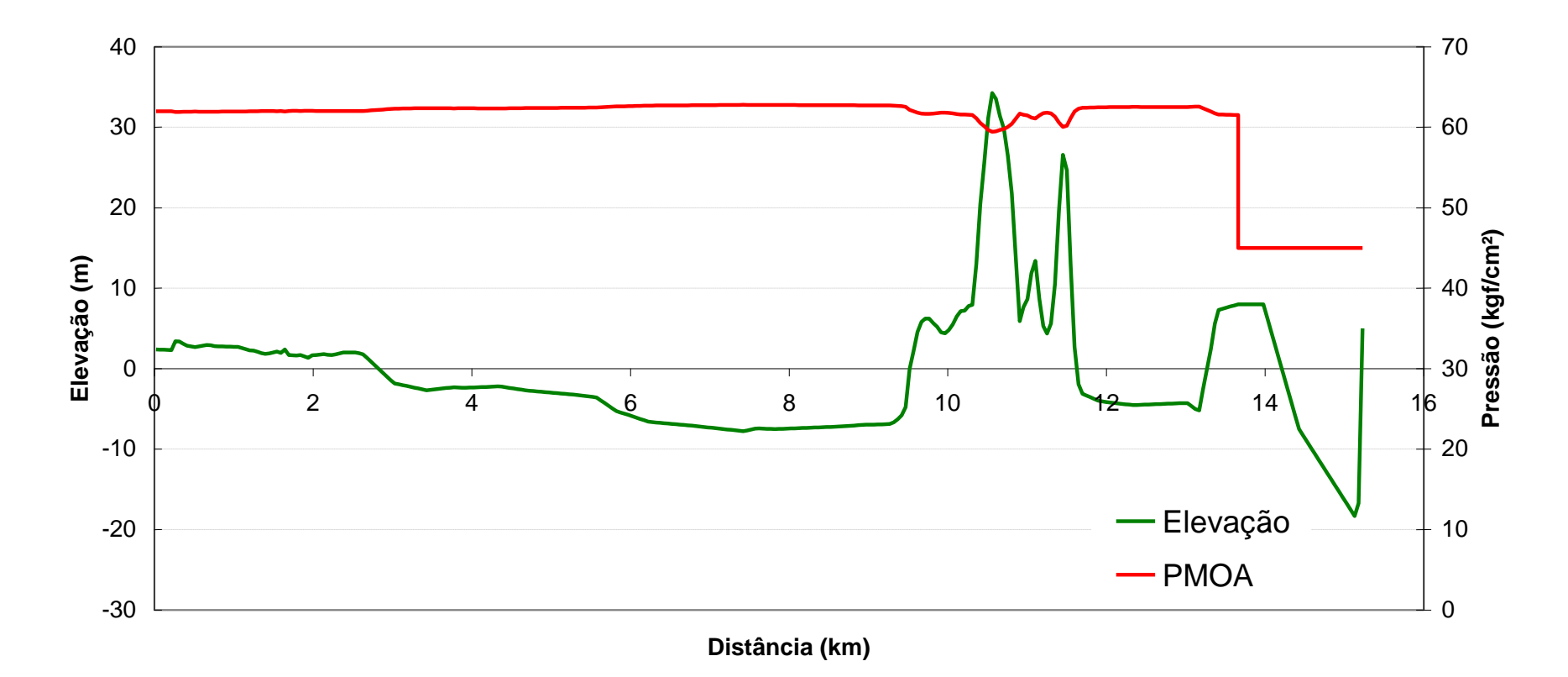

### MODELAGEM: DUTOS

#### Identification Customary Units Standard(STD) Extra-Strong (XS) Sl Units Inch Nominal Size **Outside** Diameter, in. **Wall** Thickness, in. Plain End Weight, lb/ft API Spec. Extra-Strong (XXS) **Schedule** No. **Outside** Diameter, mm **Wall** Thickness, mm Plain End Mass, kg/m 12 12.750 0.562 73.15 5L ... 60 323.8 14.27 108.96 12 12.750 0.625 80.93 5L ... 323.8 15.88 120.62 12 12.750 0.688 88.63 5L ... 80 323.8 17.48 132.08 12 12.750 0.750 96.12 5L ... ... 323.8 19.05 143.21 12 12.750 0.812 103.53 5L ... ... 323.8 20.62 154.21 12 12.750 0.844 107.32 ... ... 100 323.8 21.44 159.91 12 12.750 0.875 110.97 5L ... ... 323.8 22.23 165.37 12 12.750 0.938 118.33 5L ... ... 323.8 23.83 176.33 12 12.750 1.000 125.49 5L XXS 120 323.8 25.40 186.97 12 12.750 1.062 132.57 5L ... ... 323.8 26.97 197.48 12 12.750 1.125 139.67 5L 140 323.8 28.58 208.14 12 12.750 1.250 153.53 5L ... ... 323.8 31.75 228.74 12 12.750 1.312 160.27 5L ... 160 323.8 33.32 238.76 14 14.000 0.188 27.73 5L ... ... 355.6 4.78 41.35 14 14.000 0.203 29.91 5L ... ... 355.6 5.16 44.59 14 14.000 0.210 30.93 5L ... ... 355.6 5.33 46.04 14 14.000 0.219 32.23 5L ... ... 355.6 5.56 47.99 14 14.000 0.250 36.71 5L ... 10 355.6 6.35 54.69 14 14.000 0.281 41.17 5L ... ... 355.6 7.14 61.35 14 14.000 0.312 45.61 5L ... 20 355.6 7.92 67.90 14 14.000 0.344 50.17 5L ... ... 355.6 8.74 74.76 14 14.000 0.375 54.57 5L STD 30 355.6 9.53 81.33 14 14.000 0.406 58.94 5L ... ... 355.6 10.31 87.79

#### **ASTM / ASME B36.10M-1985 AMERICAN STANDARD/AMERICAN SOCIETY of MECHANICAL ENGINEERS**

- Coleta e redução de dados: bombas e compressores
	- Normalmente os simuladores permitem que se trabalhe com duas situações
		- equipamentos com algumas características pré-definidas pelo programa: útil nas fases iniciais do projeto
		- equipamentos com características totalmente fornecidas pelo usuário: já foi definido através das características requeridas pelo projeto e da conseqüente seleção das opções no mercado

#### • **Bombas e compressores**

• São equipamentos instalados próximos a pontos de fornecimento ou entre dois segmentos de duto para elevação da pressão.

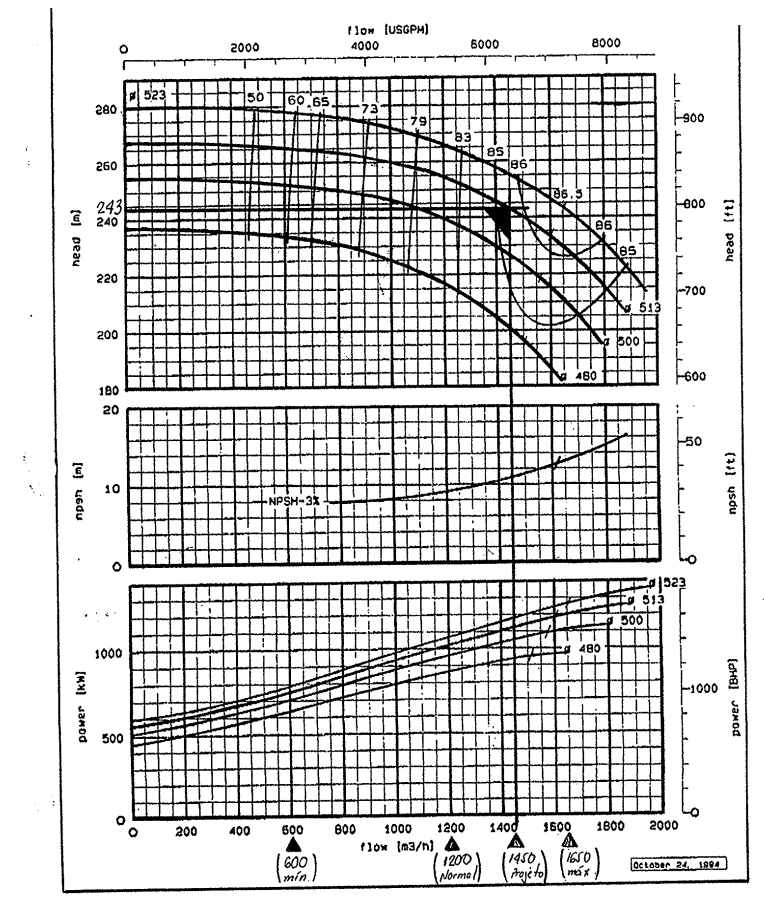

#### **Curvas de Performance Protocolo de teste**

**PRC**  $SE$ 

.<br>Festada e ñ

oltagem oučno tor de l

edição 'empo pa

.<br>Icadimo

.<br>Charicted

ROTOR:

CARCACA

**Tracyvant** 

este picso

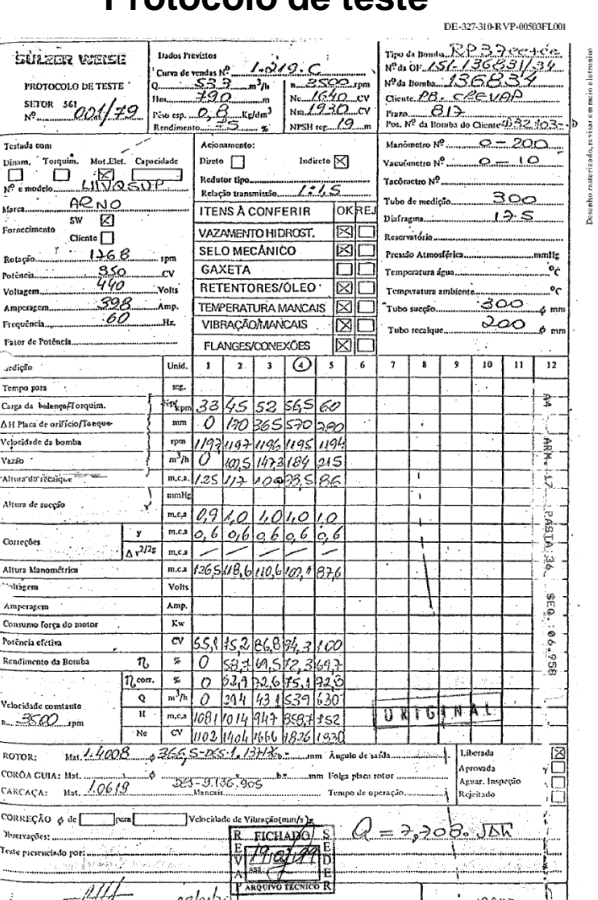

#### • **Coleta e redução de dados: recebimento**

- Os diversos equipamentos do recebimento podem ser reduzidos a alguns como:
	- Tanques de recebimento
	- Controladoras
	- Sistema de proteção e alívio
	- Válvulas e scrapers

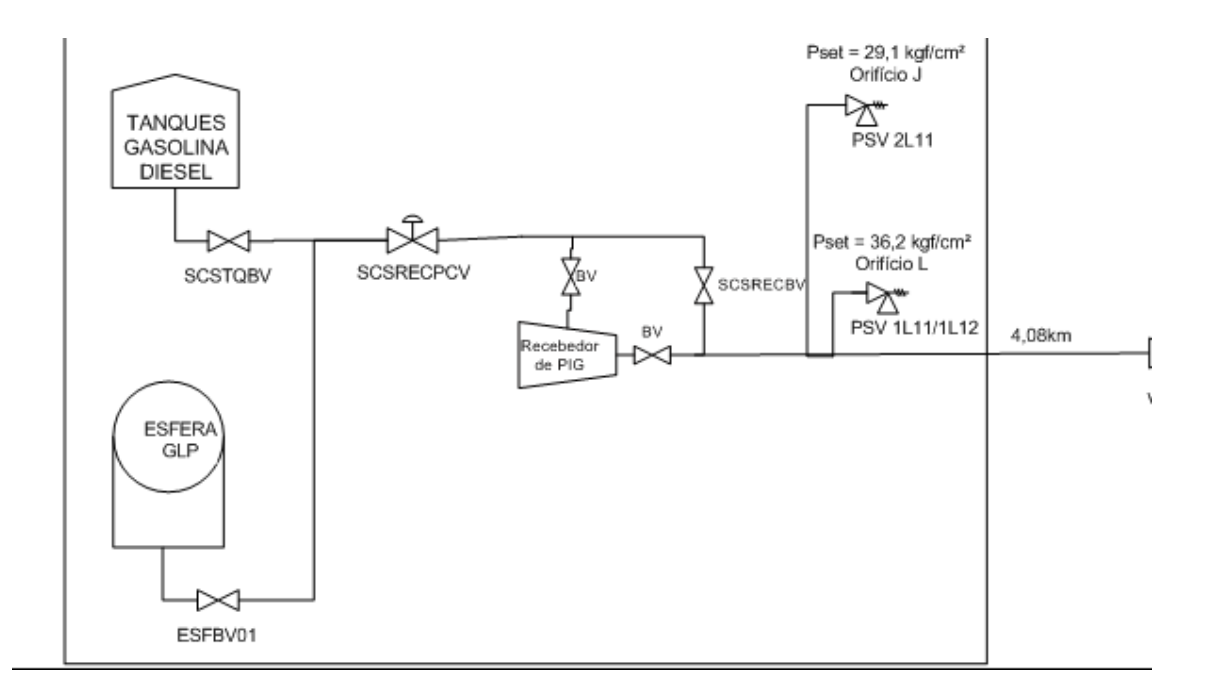

- Coleta e redução de dados: Válvulas controle, retenção, bloqueio e alívio
	- Válvulas podem ser conectadas entre dois extremos de dutos ou entre dutos e equipamentos através dos nós. Normalmente os simuladores permitem modelar válvulas de bloqueio, válvulas unidirecionais (para evitar fluxo reverso) e válvulas de controle (de vazão ou de pressão).

$$
Q = CV \sqrt{\frac{\Delta p}{SG}}
$$
\n
$$
A = \frac{Q}{38 \times K d \times K w \times K c \times K v \times K p} \sqrt{\frac{SG}{1.25 p - p_b}}
$$
\n
$$
API 520: \text{psv mol}a 25\%
$$

- Os demais equipamentos podem ser considerados como acessórios da modelagem
- **Válvulas de alívio**

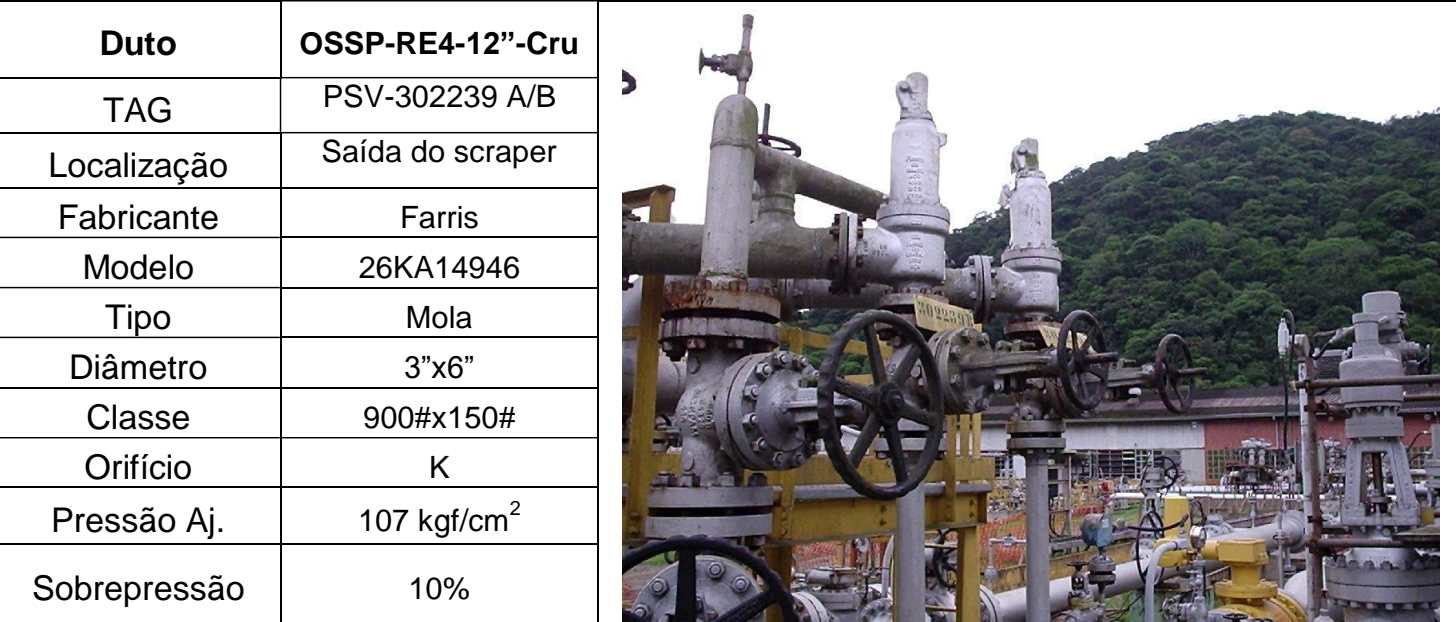

#### **PROBLEMA**

- O fluido de trabalho é um óleo com as seguintes características:
	- Condições de referência: T=20C e P=0 kg/cm<sup>2</sup>
	- Massa específica: 880kg/m<sup>3</sup>
	- Viscosidade absoluta: 25,7 cP
	- Temperatura de 26 C
	- Pressão máxima na entrada é de 65 kg/cm<sup>2</sup> e a pressão na saída é de 8 kg/cm<sup>2</sup>
- O duto é horizontal e tem um diâmetro externo de 32" e esp = 0.562" com 182 km de comprimento.
- Rugosidade= 0,0018"
- **Determine a vazão e a potência de bombeamento**

### • **Premissas de cálculo**

- Escoamento unidimensional: variações somente na direção axial
- Escoamento permanente ou transiente
- Escoamento isotérmico ou não isotérmico
- Transferência de calor na parede: U global ou condução de calor radial
- Caracterização dos fluidos: newtoniano ou não
- Caracterização do escoamento: monofásico ou multifásico
- Equações de estado: propriedades variando com temperatura e pressão
- Condições de referência

**Otimizar a operação passa pela procura do principal item de despesa:**

**Pot**=(Q.ΔP) /η

*Pot : potência hidráulica da bomba*

*Q : vazão volumétrica*

*ΔP : diferença de pressão entre descarga e sucção*

*η : Rendimento da bomba*

**Eq de Darcy** 
$$
h_f = f \frac{L}{D} \frac{v^2}{2g}
$$
 **ou**  $P_f = \frac{8\rho L}{\pi^2} \frac{Q^2}{D^5} f$ 

onde *f* é o fator de atrito

Obs: 1Pa.s=1000cP

#### • **Diagrama de Moody**

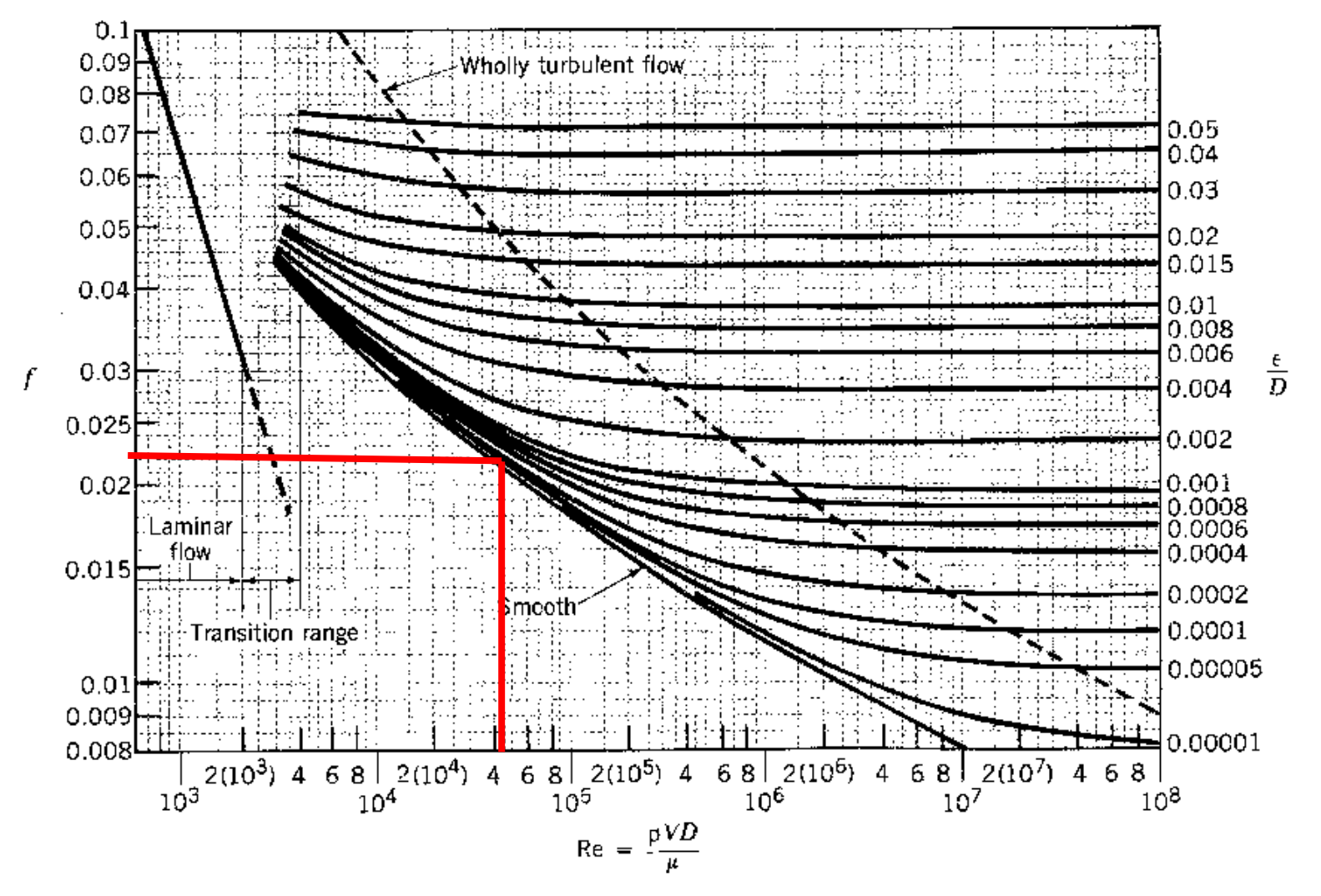

• **Correlações explicita de fator de atrito**

Colebrook-White: Correlação Implícita!

$$
\frac{1}{\sqrt{f}} = \ - \ 2 \cdot \log10 \Bigg( \frac{r_u}{3.7 \cdot D} + \frac{2.51}{Re \cdot \sqrt{f}} \Bigg) \Bigg|
$$

Haaland:

$$
\frac{1}{\sqrt{f}} = 1.7368 - 0.7818\cdot \log\Biggl[\left(\frac{r_u}{0.5\cdot D}\right)^{1.11} + \frac{63.635}{R_e}\Biggr]\Biggr|
$$

#### **SimdutTools** http://www.simdut.com.br/simduttools/formulas.html

• **Oleodutos** → **Vazão Volumétrica** → **Colebrook-White**

Queda de Pressão em Dutos: Equação de Darcy-Weisback:  $\Delta p = \rho \cdot g \cdot f \cdot \frac{L}{D} \cdot \frac{v^2}{2 \cdot g}$ Colebrook-White:  $\frac{1}{\sqrt{f}} = -2 \cdot \log 10 \left( \frac{r_u}{3.7 \cdot D} + \frac{2.51}{Re \cdot \sqrt{f}} \right)$ Haaland<sup>-</sup>  $\frac{1}{\sqrt{f}} = 1.7368 - 0.7818 \cdot \log \left[ \left( \frac{r_u}{0.5 \cdot D} \right)^{1.11} + \frac{63.635}{R_e} \right]$ Todos os métodos no regime Laminar  $Re < 2100, f = \frac{64}{Re}$ 

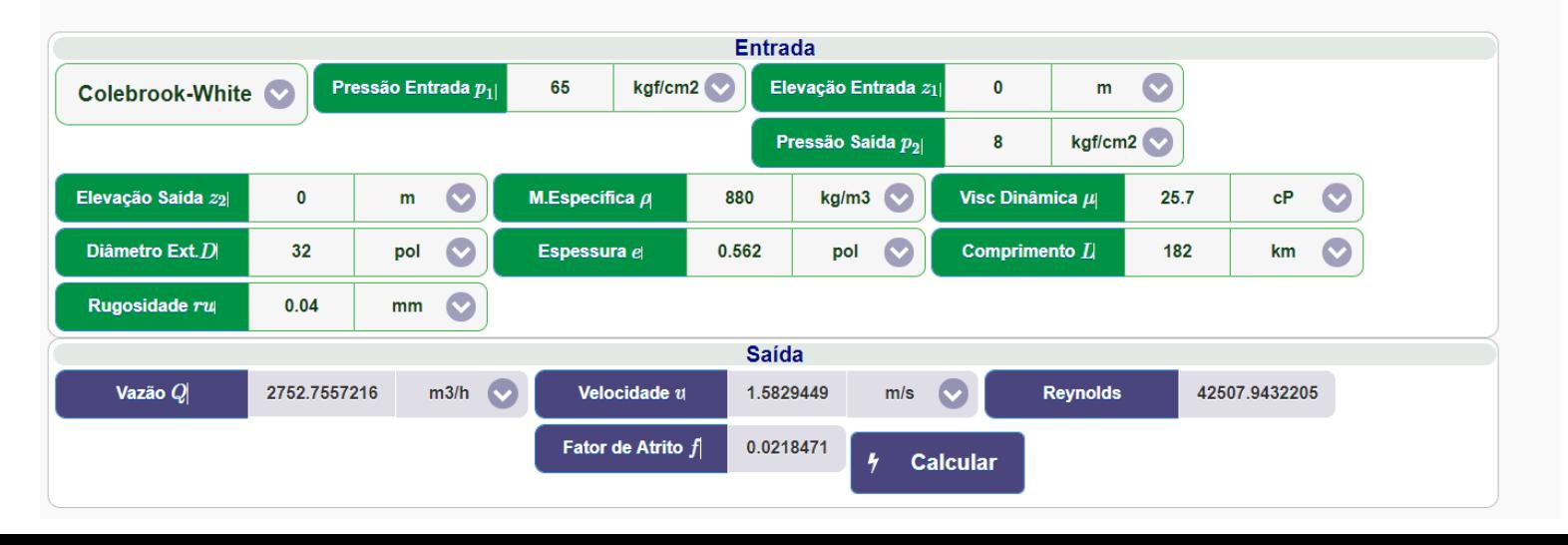

#### **SimdutTools** http://www.simdut.com.br/simduttools/formulas.html

#### • **Oleodutos** → **Vazão Volumétrica** → **Haaland**

Queda de Pressão em Dutos: Equação de Darcy-Weisback:  $\Delta p = \rho \cdot g \cdot f \cdot \frac{L}{D} \cdot \frac{v^2}{2 \cdot a}$ Colebrook-White:  $\frac{1}{\sqrt{f}} = -2 \cdot \log 10 \left( \frac{r_u}{3.7 \cdot D} + \frac{2.51}{Re \cdot \sqrt{f}} \right)$ Haaland:  $\frac{1}{\sqrt{f}} = 1.7368 - 0.7818 \cdot \log \left[ \left( \frac{r_u}{0.5 \cdot D} \right)^{1.11} + \frac{63.635}{R_e} \right]$ Todos os métodos no regime Laminar  $Re < 2100, f = \dfrac{64}{Re}$ 

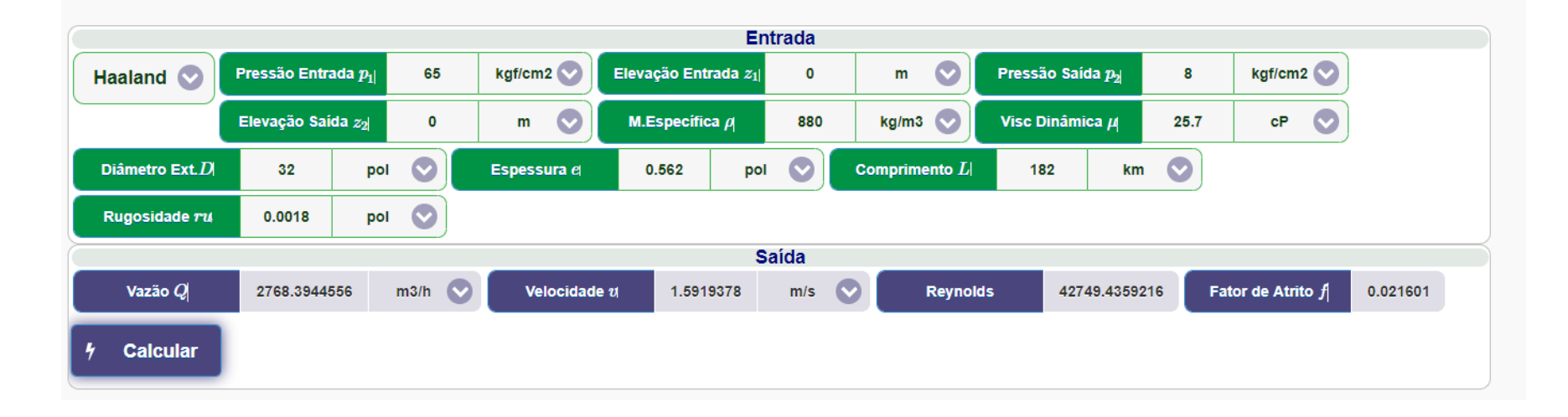

#### **Planilha Auxiliar - Calculo de Vazão em Oleoduto Horizontal**

#### Calculo de Vazão em Oleodutos - Duto Horizontal Equação de Darcy-Weichbach Entrada de Dados do Duto **Resultados** Equação de Haaland para fator de atrito **Parametro** Valor **Unidade** SI Parametro Valor **Unidade**  $f = \left\{-1.8 \log \left[ \left( \frac{e/D}{3.7} \right)^{1.11} + \frac{6.9}{Re} \right] \right\}^{-2}$  $h_f = f \frac{L}{D} \frac{v^2}{2g}$ Diâmetro Externo 32 0.8128  $647.51 \text{ m}$ pol Perda de Carga Espessura 0.562 0.014275 Diametro Interno  $0.7842504$  m pol 182 182000  $0.48305811$  m2 Comprimento km Area Interna Rugosidade 0.0018 pol 4.57E-05 **Velocidade Iteração** Ŧ **Reynolds** Vazão (m3/h) f erro f  $0.01$ **Cond. Contorno**  $\mathbf{1}$ 2.340  $6.51E + 04$ 4068.79 0.019724 97.24% Parametro Valor **Unidade** SI.  $\overline{2}$ 0.01972 1.666  $4.64E + 04$ 2897.09 0.021222 7.59% 65 6374323 3 4.47E+04 0.81% Pressão de Envio kgf/cm2g 0 0 2 1 2 2 1 606 2793.04 0.021394 Pressão de Receb. 8 784532 4 0.02139 1.600  $4.45E + 04$ 2781.76 0.021413 0.09% kaf/cm2a 5 0.02141 1.599  $4.45E + 04$ 2780.51 0.021415 0.01% 6 0.02142 1.599 4.45E+04 2780.37 0.021416 0.00% **Dados do Produtos Parametro** Valor **Unidade** SI 7 0.02142 1.599 4.45E+04 2780.36 0.021416 0.00% Massa Especifica 880 kg/m3 880 8 0.02142 1.599 4.45E+04 2780.35 0.021416 0.00% Viscosidade Abs.  $25.7$  $cP$ 0.0257 4500.00 0.025  $0.01$ **Fator de Atrito Inicial** 4000.00  $0.02$ 3500.00 Atrito  $(m<sup>3</sup>/h)$ 3000.00 0.015 2500.00 -e Vazão 2000.00 Fator  $0.01$ 1500.00 1000.00  $0.005$ 500.00  $0.00$  $\cap$  $\mathbf 0$  $\overline{1}$  $\overline{1}$ 3  $\overline{A}$ 5 ĥ.  $\overline{7}$ Ř  $\overline{9}$ Iterações

**SimdutTools** http://www.simdut.com.br/simduttools/formulas.html

• **Oleodutos** → **Reynolds**

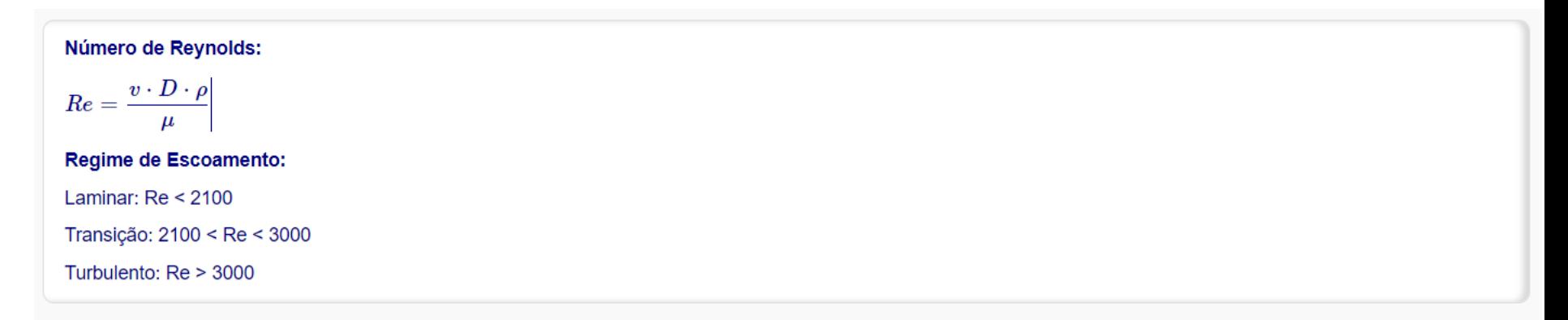

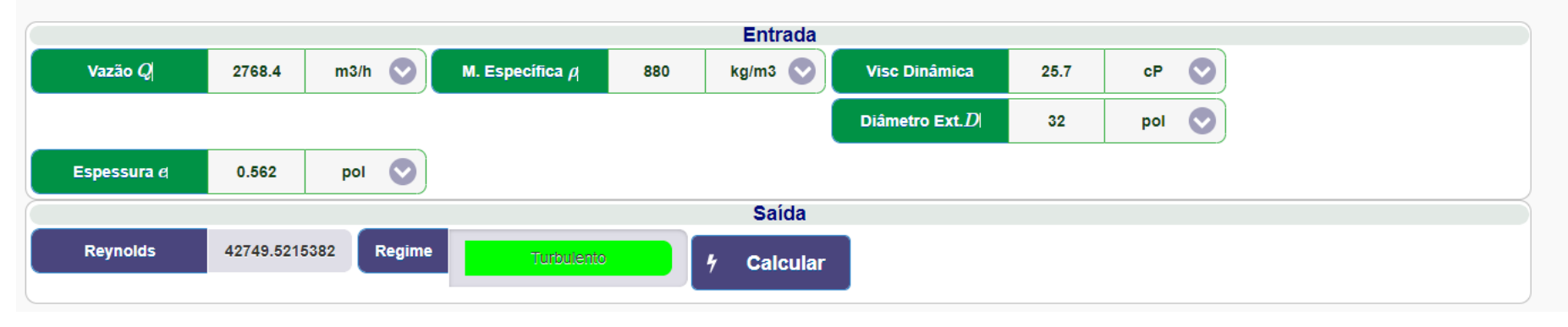

**SimdutTools** http://www.simdut.com.br/simduttools/formulas.html

• **Oleodutos** → **Reynolds**

O que acontece se aumentarmos a viscosidade para 300 cP ??

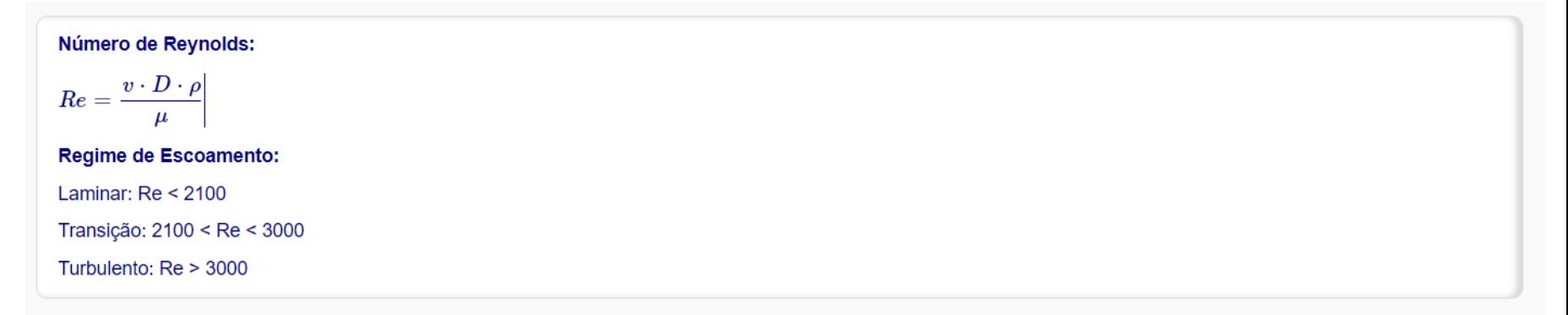

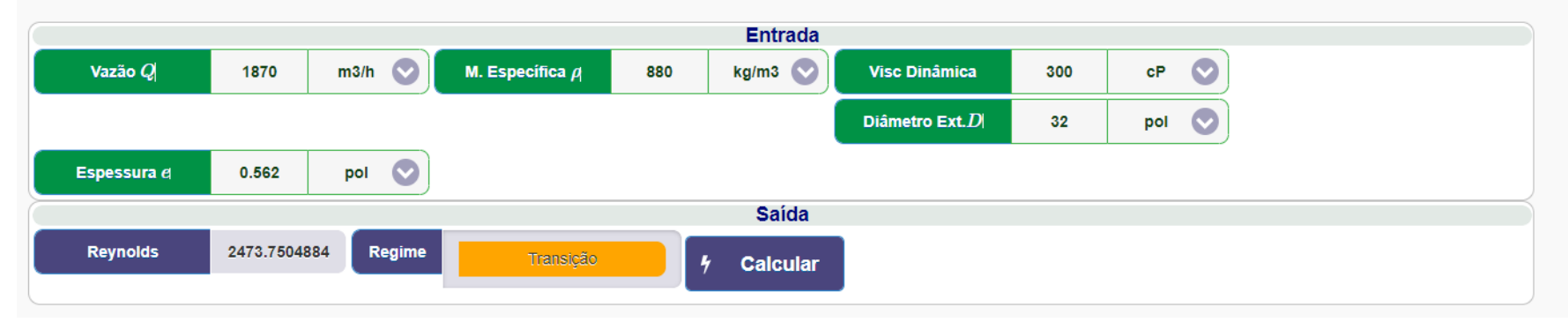

**Determine a vazão e a potência hidráulica :**

$$
Pot_{w} = \frac{\Delta P \cdot Q}{\eta_{w}} \qquad Pot_{d} = \frac{Pot_{w}}{\eta_{d} \cdot \phi}
$$

 $Pot_{w}$ : Potência hidráulica da bomba

Pot<sub>d</sub>: Potência do motor

**Q** : Vazão = 2768 m³/h

#### **ΔP** : Diferença de pressão entre descarga e sucção

Considerando Psuc=4kgf/cm²

 $ΔP = 65-4 = 61kqf/cm²$ 

**ηw** rendimento da bomba=70%

**ηd** rendimento do motor = 95%

 $\phi$ : fator de potência do motor = 0.92

#### *Pot=(Q.ΔP) /η = (2768 / 3600 \* 61 \* 98066.5)/0.7/745.7 = 8811HP*

Obs: 1 HP = 745,7 W

**SimdutTools** http://www.simdut.com.br/simduttools/formulas.html

• **Bombas** → **Potência Hidráulica e do Motor**

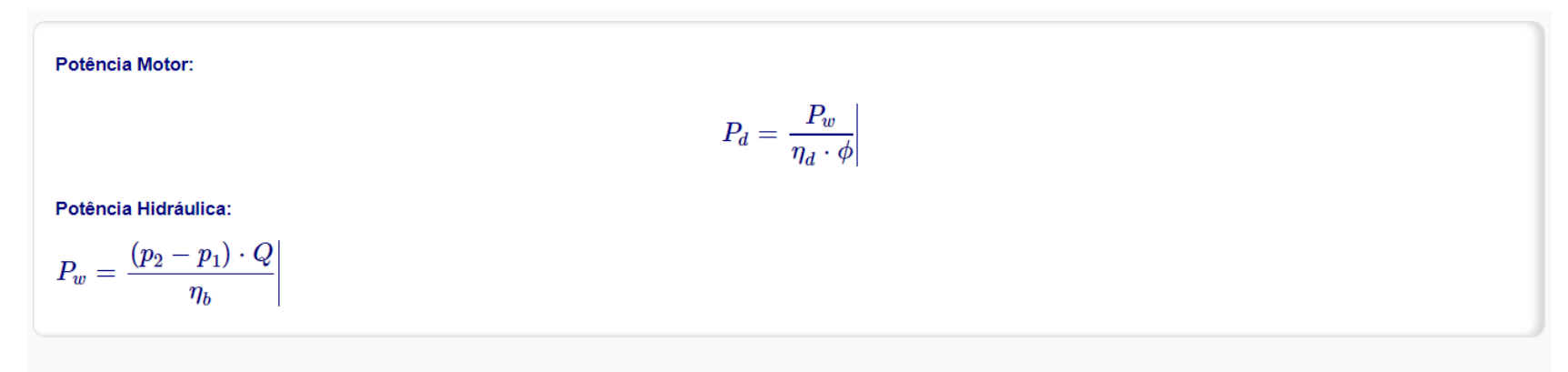

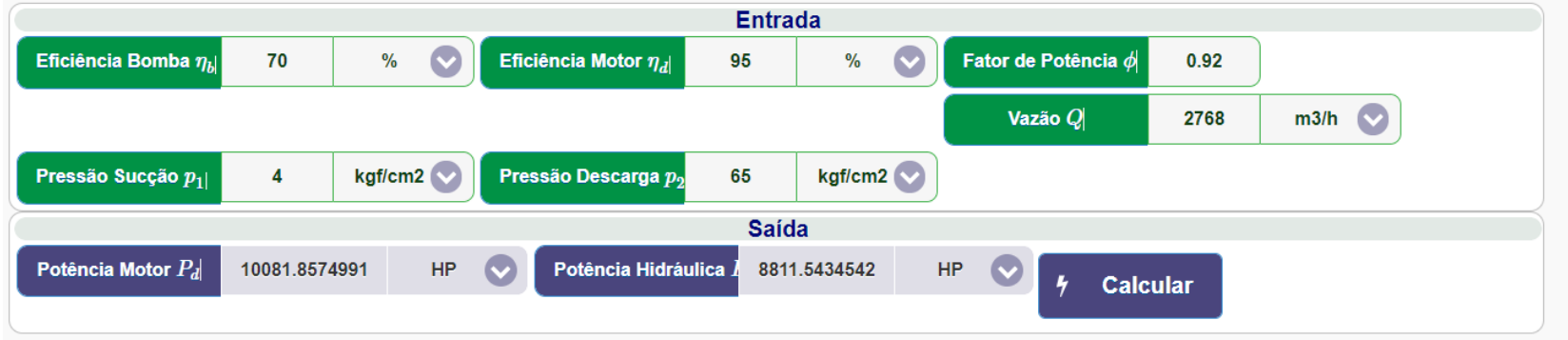

#### **Consumo de energia por duto/sistema**

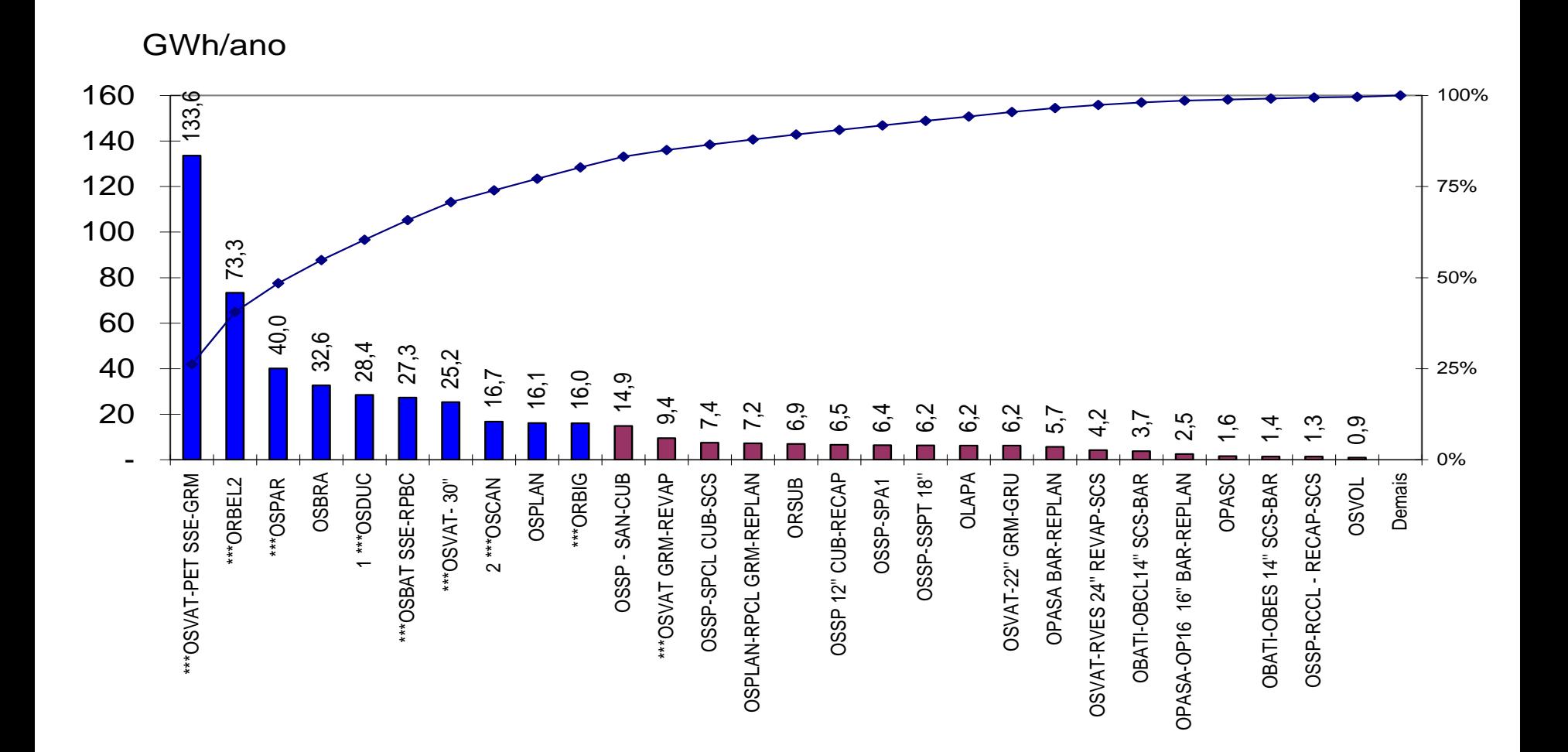

- Potência de bombeamento em função do arranjo
- Potência de bombeamento em função do produto
- Potência específica ou energia para transporte por m<sup>3</sup>
- Custo específico
- Custo total

• Calcule o custo de movimentação de **1.944.000m³** de petróleo pelo OSDUC I, assumindo R\$0,24 o kW.h

TERMINAL DE CABIUNAS

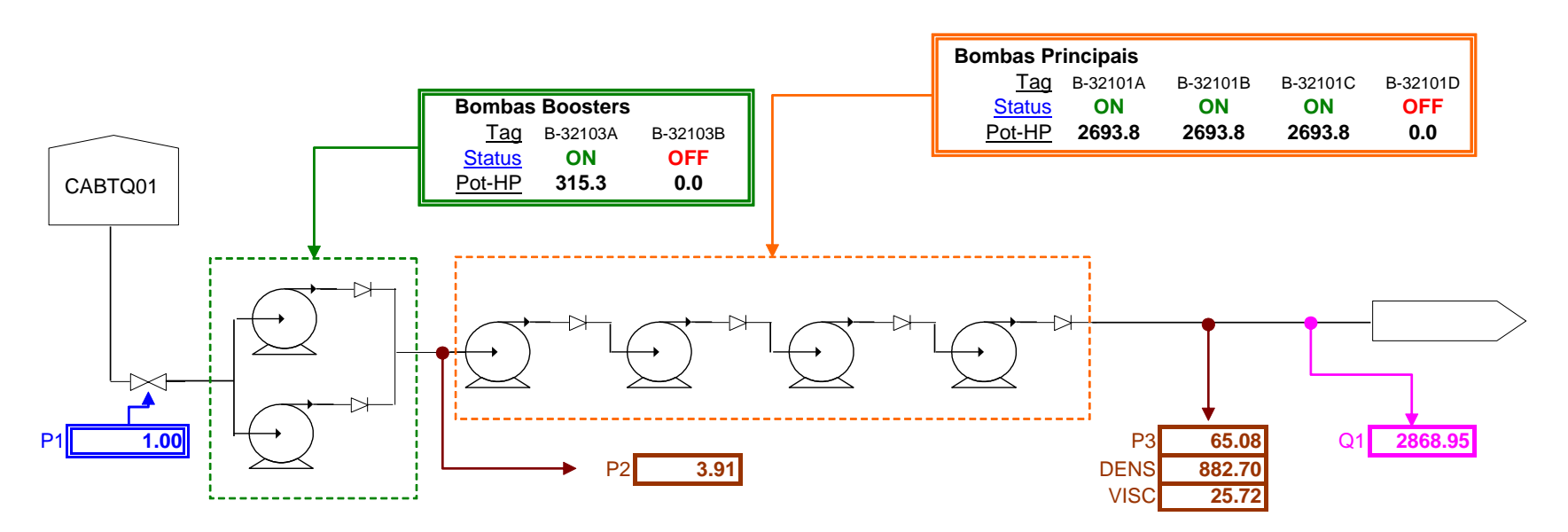

• Calcule o custo de movimentação de **1.944.000m³** de petróleo pelo OSDUC I, assumindo R\$0,24 o kW.h (Albacora e Marlim)

### **CALCPROV3\_0\_OSDUC32\_ALUNO.xls**

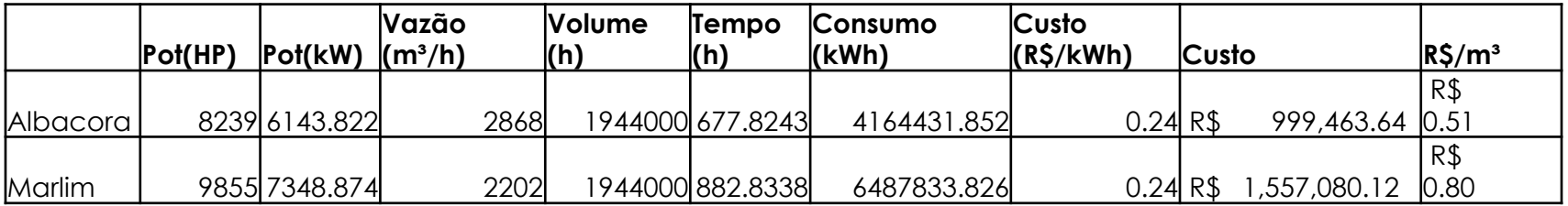

### **Observações:**

- A mudança do produto interfere:
	- No coeficiente de atrito f=f(Re, e/D) onde Re=  $\rho$ νD/μ
	- e consequentemente na vazão
	- A mudança da vazão altera o ponto de operação da bomba e o rendimento

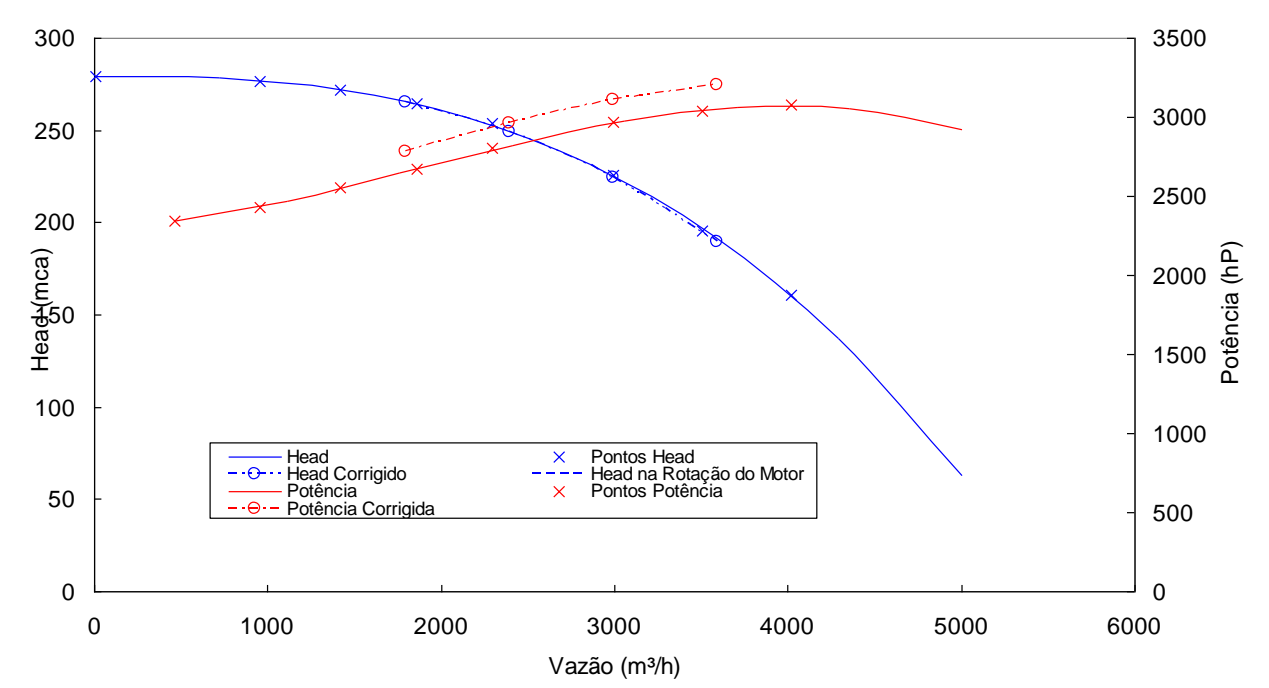

#### **Observações**

A viscosidade altera o desempenho da bomba: *Effects of Liquid Viscosity on Rotodynamic (Centrifugal and Vertical) Pump Performance ANSI/HI 9.6.7-2010* 

**Árabe leve Cabiúnas**

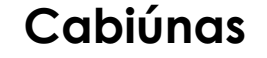

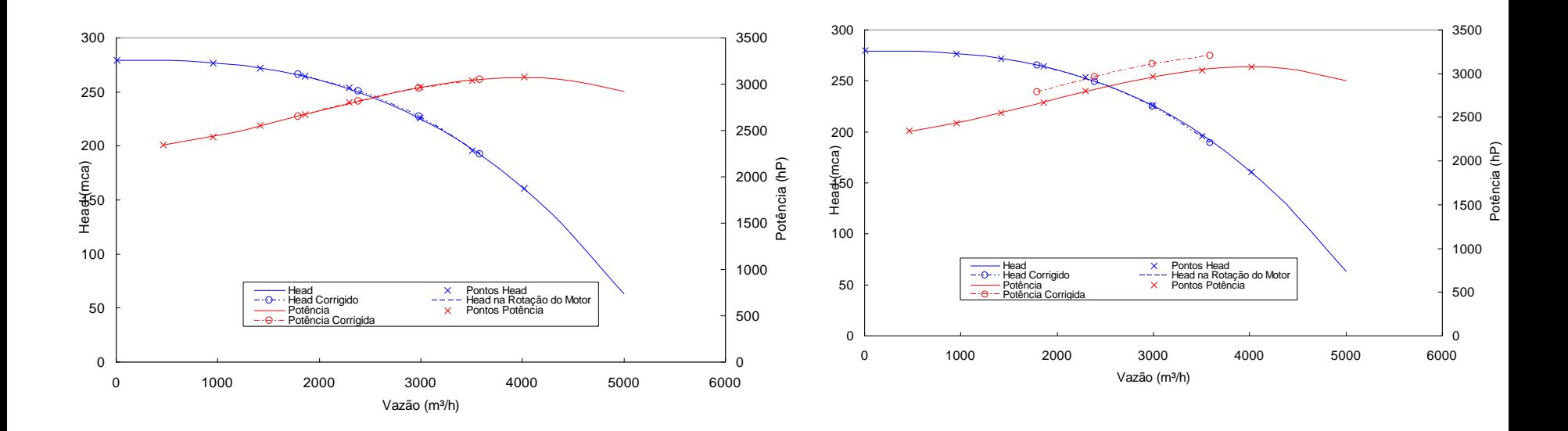

### VARIAÇÃO DA VAZÃO EM FUNÇÃO DA VISCOSIDADE

OSDUC I

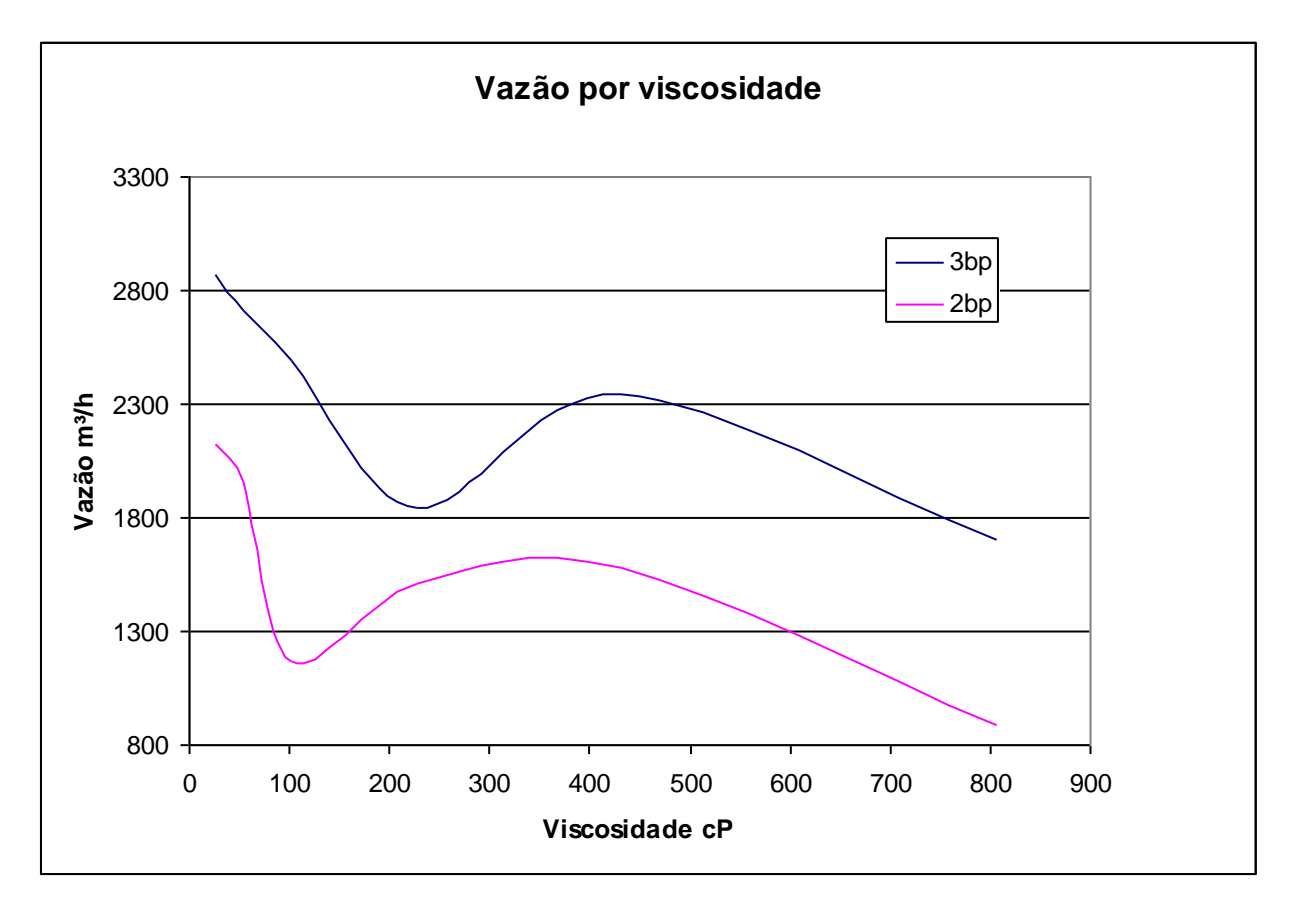

Observar a proporção ideal na realização de misturas

### VARIAÇÃO DA VAZÃO EM FUNÇÃO DA VISCOSIDADE

- Normalmente os dutos são projetados para operar em regime turbulento
- Com o aumenta da viscosidade o Re diminui
- Ao passar do regime turbulento para laminar o coeficiente de atrito sofre uma redução

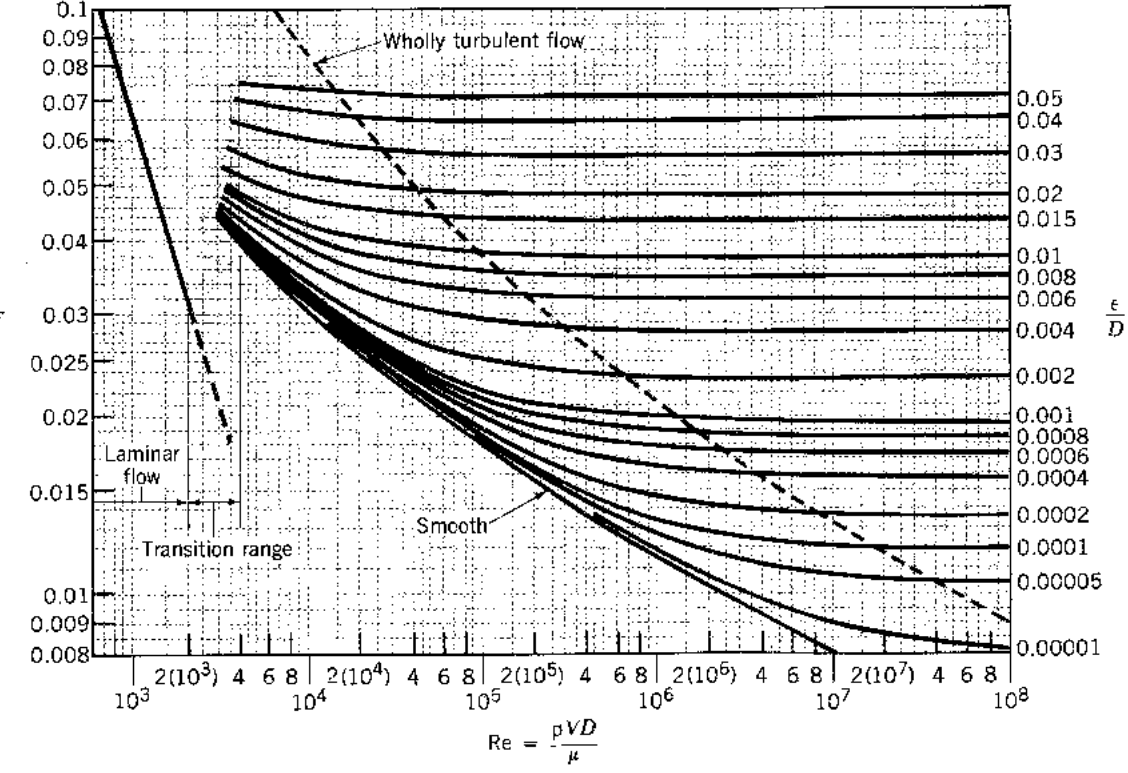

### **COLUNA ABERTA E COLUNA FECHADA**

• O fenômeno de vaporização da coluna de líquido também conhecido como quebra de coluna ocorre sempre quando a pressão no local é menor que pressão de vapor do líquido.

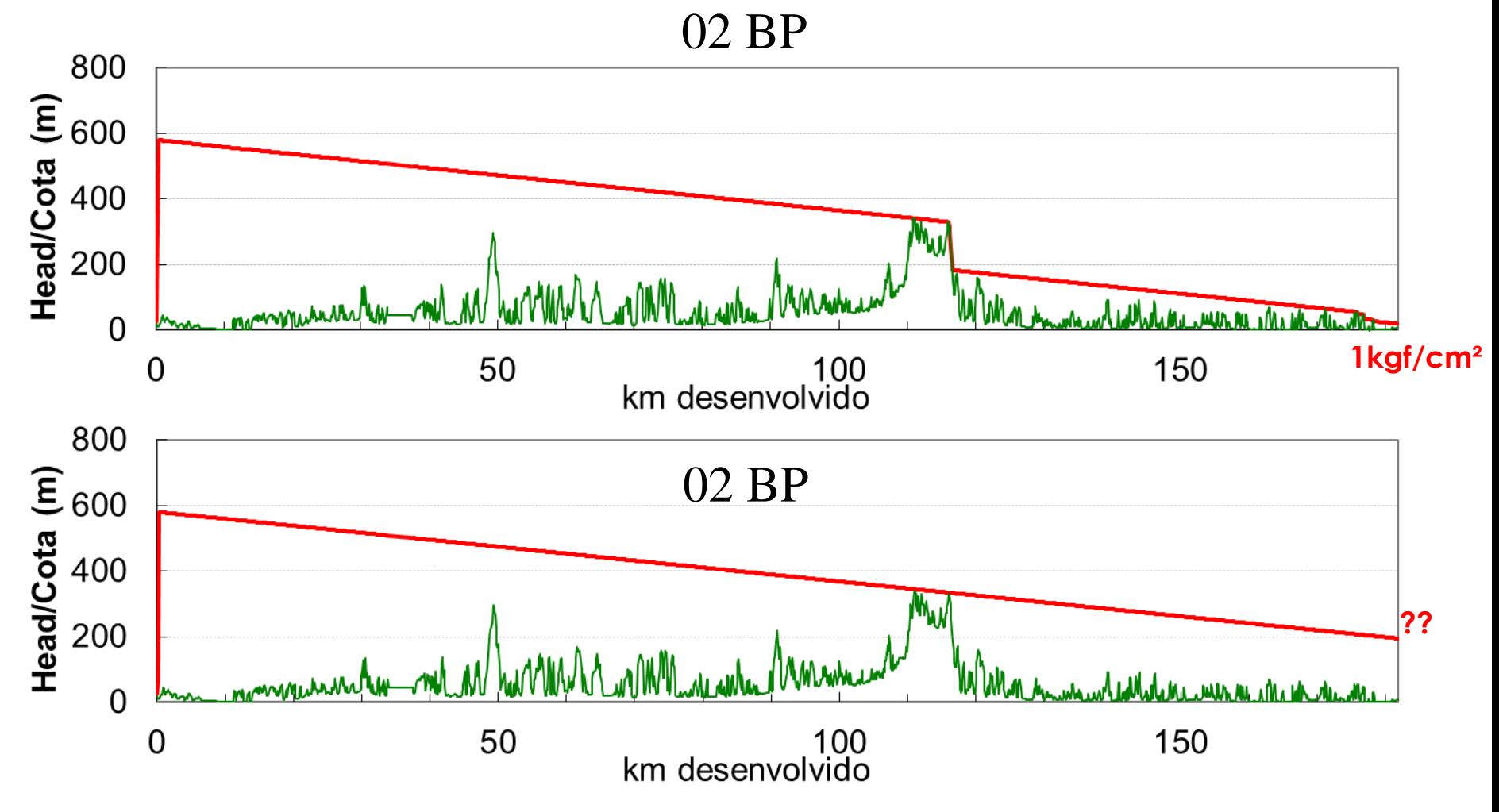

### **OPERAÇÃO COM COLUNA FECHADA**

• **Conceito de operação com coluna fechada**

Para os arranjos e produtos listados, identificar a pressão de recebimento para fechar coluna com 1,0 kgf/cm² no ponto mais alto e calcular a potência específica.

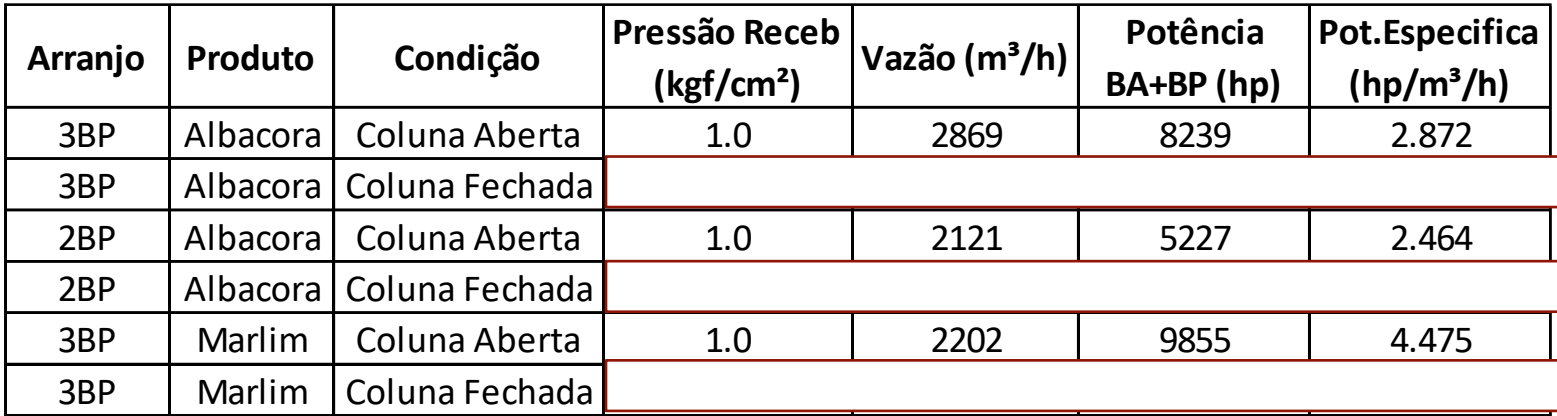

**Qual a conclusão?**

### SPS - SYNERGI PIPELINE SIMULATOR

• O SPS é um conjunto de programas e arquivos

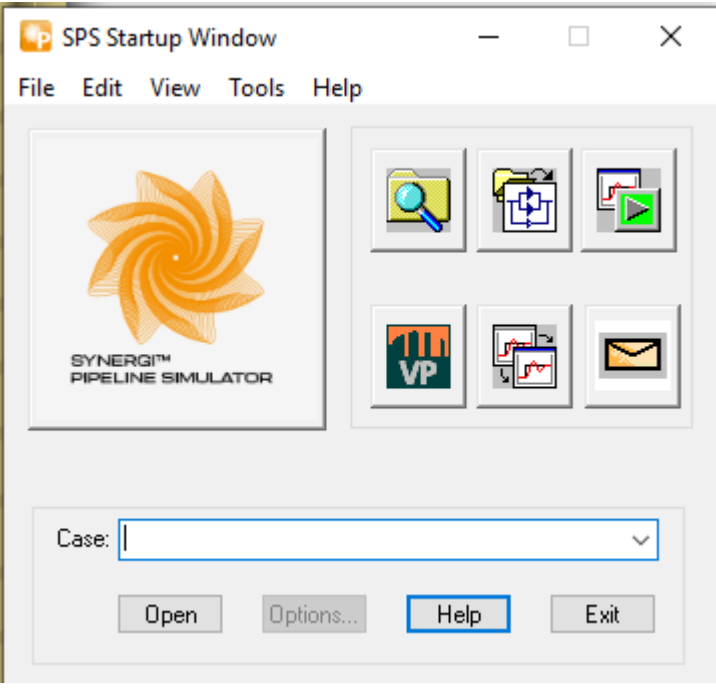

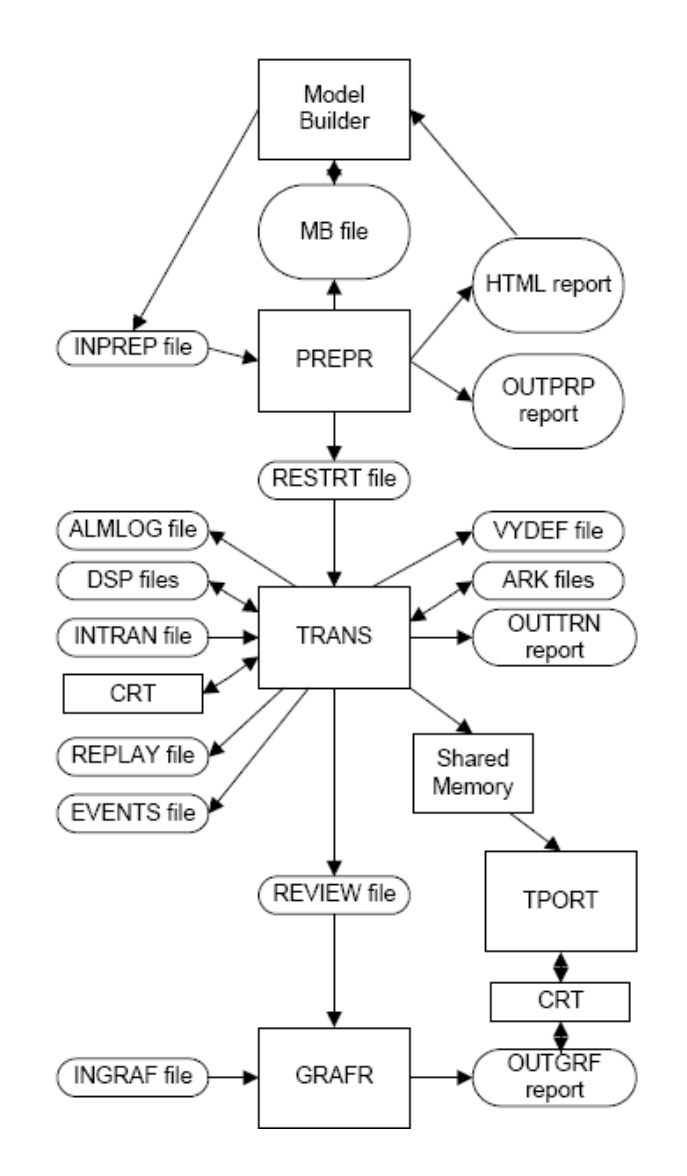

### SPS: ARQUIVOS *INPREP*

### **Exemplo SPS 1**

/\*TITULO Duto Horizontal

/\*FLUIDO =LIQUID

/\*UNIDADES  $=$ METRIC

/\* Definições de unidades fora do Sistems S.I. USEUNITS DIAMETER IN  $\frac{1}{2}$  External diamater given in inches<br>USEUNITS WALL IN  $\frac{1}{2}$  Wall thickness in  $\frac{1}{8}$  Wall thickness in inches<br> $\frac{1}{8}$  Pipe roughness in inches USEUNITS ROUGHNESS IN

... USEUNITS VALVE.COEFF GAL/MIN-PSI.5 /\* Valve flow coefficient

/\*ESPECIFICACOES GLOBAIS =ISOTHERMAL 20 STATE SCL +FLUID OLEO +DENSITY 1.033 20. 880.  $+VISC$  25.7

SET.LIMIT + T \* LEN 0.0160934 0.160934 180.4672 321.869 16.0934 KM

PIPEPARMS  $/* +$ KNOT 2 + FRICTION COLE 0.0018 CUSTODY PRES  $= 1.033$ , TEMP  $= 20$ 

/\*EQUIPAMENTOS E DUTOS =EQUIPMENT

/\*FORNECIMENTO DO LIQUIDO E FORNECE NODE1 TAKE 65. 0. 26.

/\*DUTO T PIPE000A NODE1 NODE2 182 32 0.562 + ELEVATION 0. 0. + MAOP 100.

/\*RETIRADA E RECEBE NODE2 SALE 8. 0. 26.

### SPS: ARQUIVOS *INTRAN*

#### BEGIN 0,

 $+$  BEGIN.TIME  $= 0$ 

INTERACTIVE MSWIN

MACRO (INIT, ppressao)

REVIEW SIZE 160000000

TRENDLIST \*

### SPS: MODELANDO O SISTEMA DE DUTOS

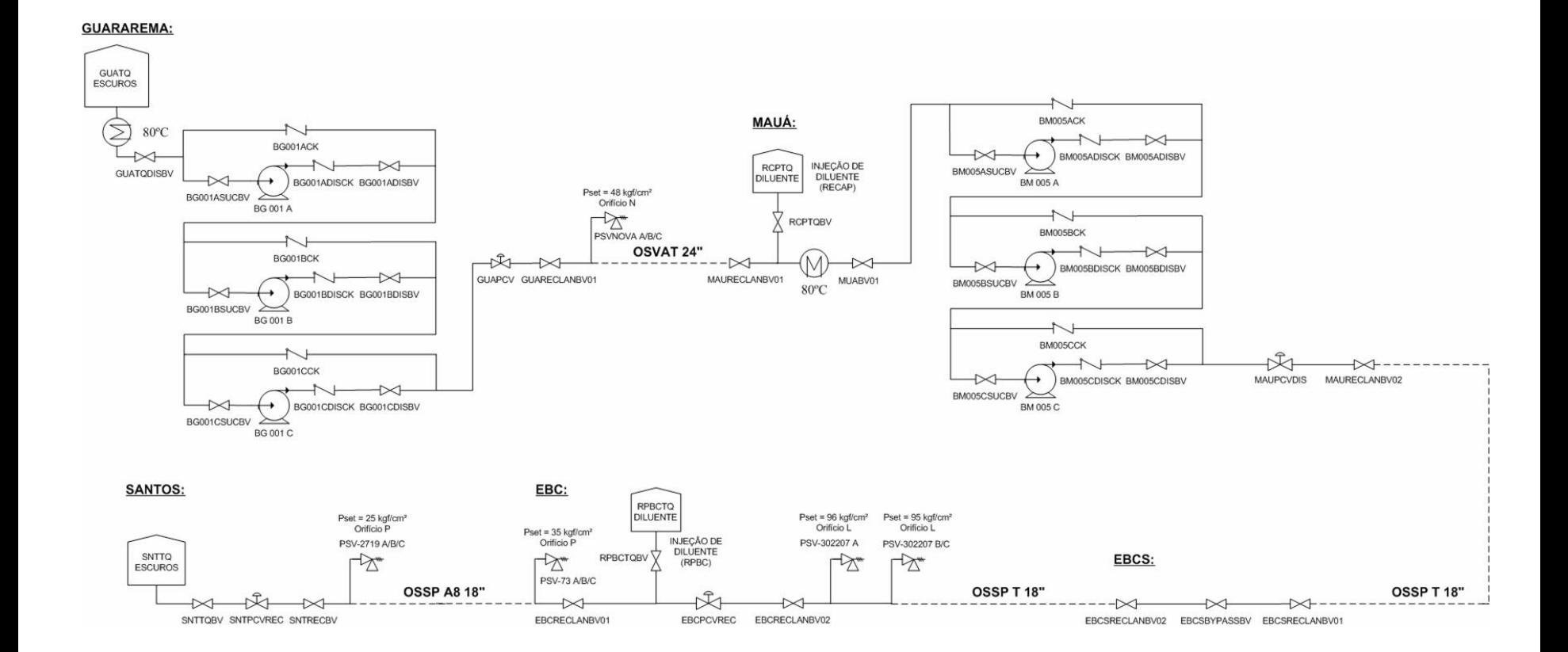

### SPS: OPÇÕES DE MODELAGEM

- **Opções de modelagem:**
	- GAS: especifica se o escoamento é de gás
	- LIQUID: especifica se é líquido
	- CUSTODY: define as condições de pressão e temperatura de referência
	- PIPEPAMS: define a dimensão dos volumes de controle e a correlação de fator de atrito
	- SET.LIMITS: define valores limites para diversos parâmetros dos equipamentos
	- ENGLISH: unidades no sistema inglês
	- METRIC: unidades no sistema métrico
	- USEUNITS: utiliza uma outra opção de unidade pré-definida para uma propriedade, ou uma unidade definida através da opção DEFUNITS.
	- As unidades default e as unidades pré-defindas devem ser consultadas no manual.

### SPS: OPÇÕES DE MODELAGEM

- ISOTHERMAL
- THERMAL
- TRANSTERMAL
- Equação de Estado: **SCLPROP**

### SPS: MODELAGEM DE EQUIPAMENTOS

As ligações entre, os equipamentos são feitas através das conexões entre eles,<br>chamadas de NOS

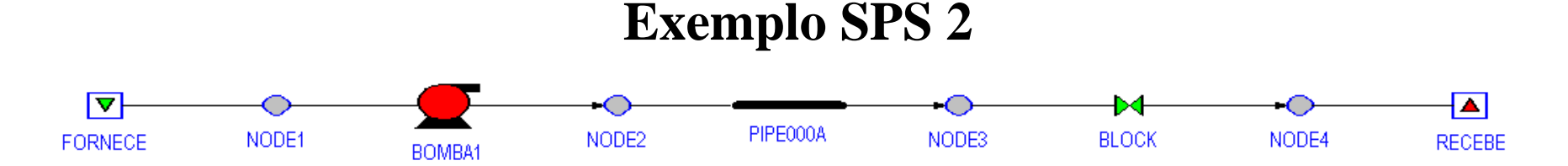

**/\*FORNECIMENTO DO LIQUIDO E FORNECE NODE1 TAKE 1. 0. 26.**

**P BOMBA1 NODE1 NODE2 1750. 2000. - 1750. 1700. 104. 4600 + DISCHARGE CHECK 0.2 3000.**

**/\*DUTO T PIPE000A NODE2 NODE3 12 812.8 8.07 + ELEVATION 13. 13. + MAOP 20.**

**B+ BLOCK NODE3 NODE4 OPEN2 CLSE2 0. 20000 0.166**

**/\*RETIRADA E RECEBE NODE4 SALE 1. 0 26.**

### SPS: MODELAGEM DE EQUIPAMENTOS

- Cada equipamento tem um letra correspondente que inicia a sintaxe deste equipamento, isto é:
	- T: duto de transporte
	- P: bomba
	- V: válvula de controle
	- B: válvula de bloqueio
	- E: tanque de entrada ou saída de produto
- A próxima informação dentro da instrução é o nome, que deve ser único e os nós de conexão. A partir deste ponto, cada instrução continua com características próprias e devem ser obtidas no manual do SPS.

### SPS: MODELAGEM DO ESCOAMENTO

- Nos relatórios da saída de dados, os valores de vazão poderão ser positivos ou negativos: valores positivos indicam que o fluxo se dá do lado negativo para o positivo do equipamento e valores negativos quando se dá de forma inversa.
- O SPS considera a variação da velocidade de propagação da onda sonora no duto em função da compressibilidade do fluido e das características do duto (módulo de elasticidade e dimensões).
- Apesar do SPS ser um simulador de escoamento de uma fase, é possível tratar algumas situações nas quais a pressão em determinados pontos do duto atinge a pressão de vapor.

• **Transientes de Fechamento de Válvulas**

#### **Duto de 12km de comprimento, horizontal, diâmetro de 32" e espessura de 0,312".**

- Bomba com ponto de operação de 4900m<sup>3</sup>/h para um head de 100m
- Tanque de retirada e recebimento com 1,0kg/cm²
- Válvula com tempo de fechamento de 10 segundos
- Condições de referência: T=20C e P=0 kg/cm²g
	- Fluido com massa específica: 865kg/m<sup>3</sup> e viscosidade: 10,7 cp
	- Módulo de bulk: 19000 kg/cm² (Velocidade de propagação ~ 1450 m/s)
- A equação de golpe de aríete para fechamento instantâneo **Joukowsky Equation** pode ser aplicada quando a condição de fechamento instantâneo é atendida :

$$
\Delta P = -\rho a \Delta V \qquad t_{close} < \frac{2L}{a}
$$

*a* = velocidade de propagação da onda sonora (m/s)

**Determine a variação de pressão promovida pelo fechamento da válvula de recebimento, considerando fechamento instantâneo**

**SimdutTools** http://www.simdut.com.br/simduttools/formulas.html

#### • **Oleodutos** → **Velocidade do Som**

**Veloc. Sônica Líquidos** 

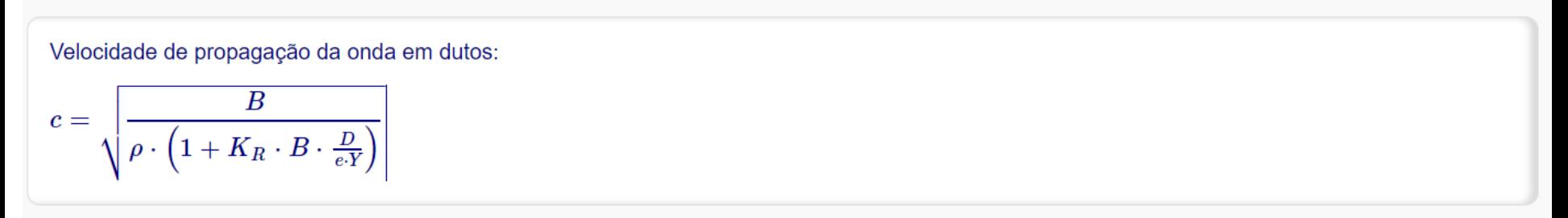

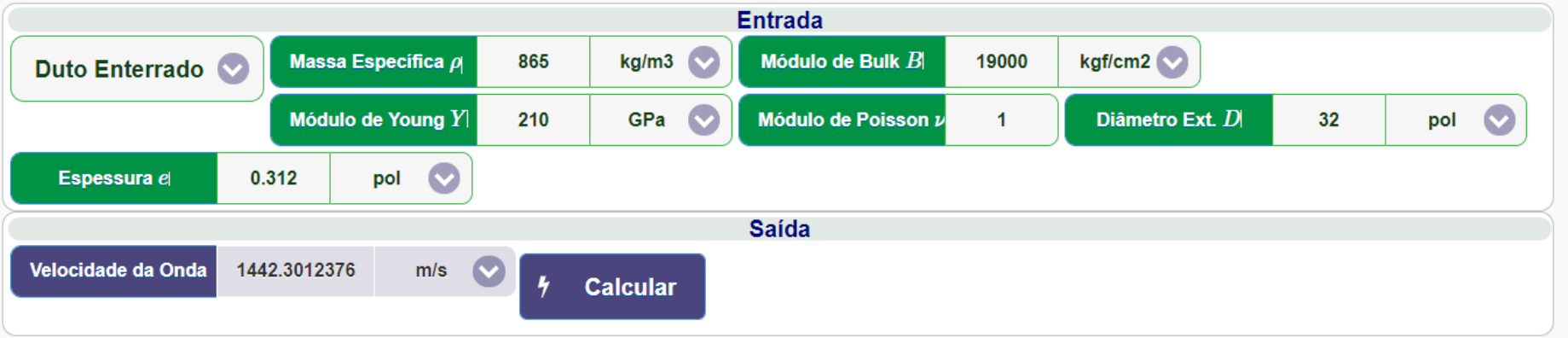

#### **SimdutTools** http://www.simdut.com.br/simduttools/formulas.html

• **Oleodutos** → **Golpe de Aríete (Joukowski)**

#### Equação Fundamental de Joukowski

Cálculo do golpe de ariete para transientes com condição de fechamento instântaneo:

Pressão Máxima do Transiente

 $p_{\text{max}} = p_{steady} + \rho \cdot c \cdot \frac{\Delta_Q}{A} \bigg|$ 

Tempo de travessia da onda:  $\Delta t_J = \frac{2 \cdot L}{c}$ 

Os resultados desta equação somente podem ser aplicados para intervalos  $t \leq \Delta t_{\text{J}}$ 

Para intervalos de  $t > \Delta t$  doter resultados com simuladores transientes de oleodutos.

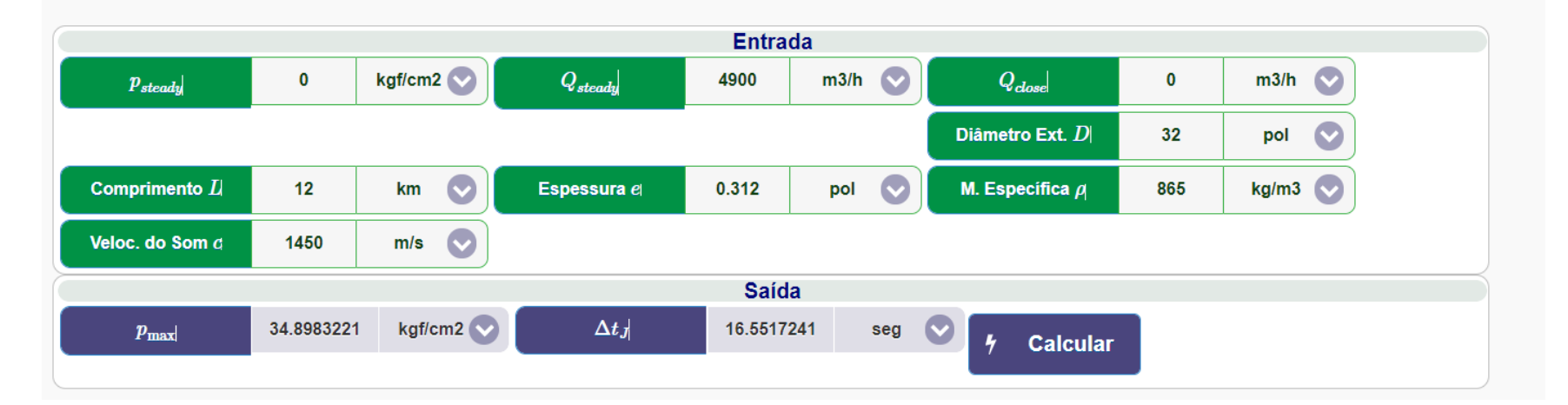

#### **Transiente de Fechamento de Válvula no Recebimento**

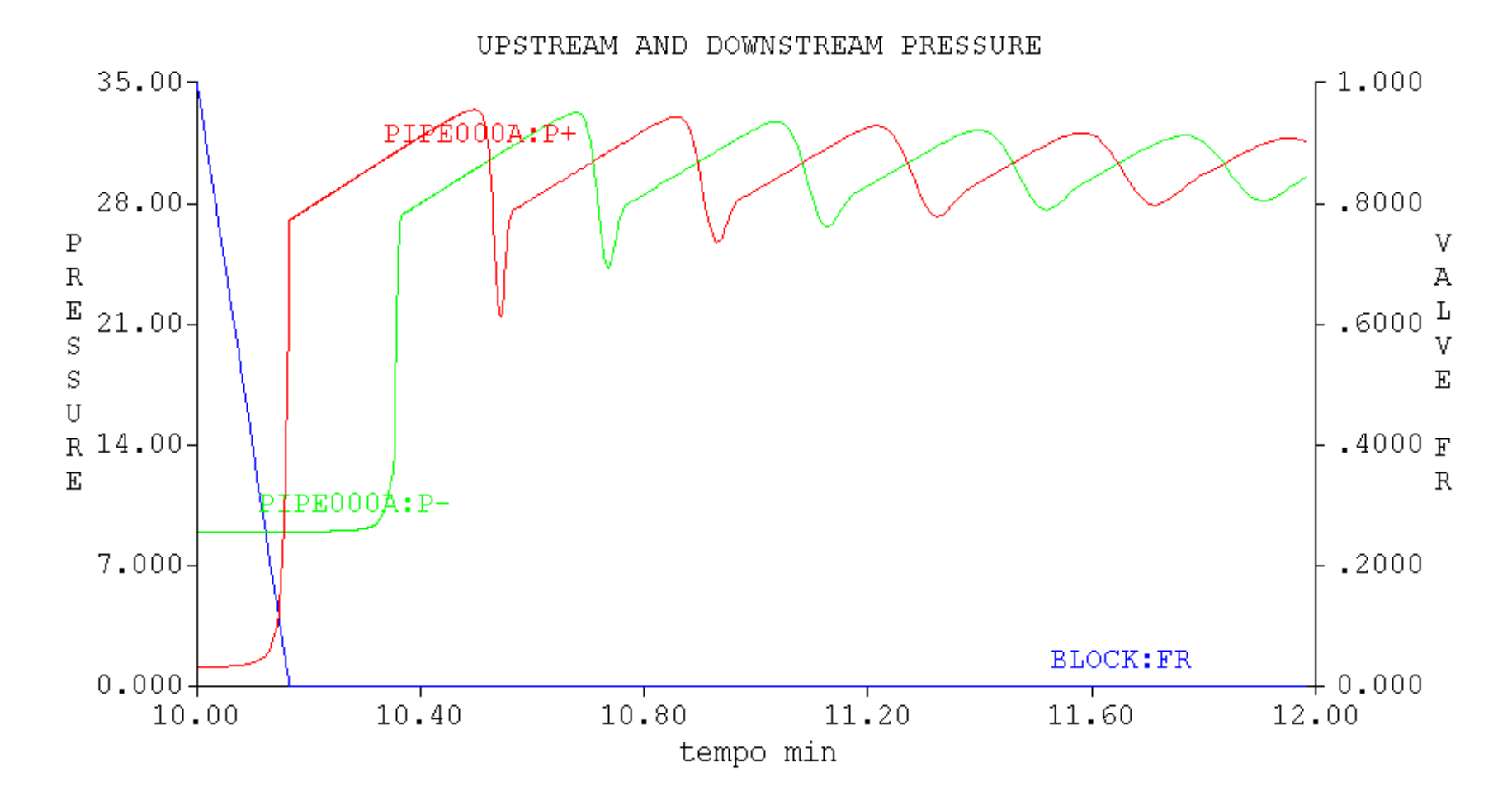

- Obrigado!
- [cveloso@simdut.com.br](mailto:lpires@simdut.com.br)
- www.simdut.com.br